# Package 'sparr'

March 9, 2023

<span id="page-0-0"></span>Type Package

Title Spatial and Spatiotemporal Relative Risk

Version 2.3-10

Date 2023-03-08

Description Provides functions to estimate kernel-smoothed spatial and spatio-temporal densities and relative risk functions, and perform subsequent inference. Methodological de-tails can be found in the accompanying tutorial: Davies et al. (2018) [<DOI:10.1002/sim.7577>](https://doi.org/10.1002/sim.7577).

**Depends** R ( $>= 2.10.1$ ), spatstat ( $>= 2.3-0$ )

Imports spatstat.utils, spatstat.geom, spatstat.explore, spatstat.random, doParallel, parallel, foreach, misc3d

**Suggests** fftwtools  $(>= 0.9.8)$ 

License GPL  $(>= 2)$ 

LazyLoad yes

NeedsCompilation no

RoxygenNote 7.2.3

URL <https://tilmandavies.github.io/sparr/>,

<https://github.com/tilmandavies/sparr/>

BugReports <https://github.com/tilmandavies/sparr/issues/>

Author Tilman M. Davies [aut, cre], Jonathan C. Marshall [aut]

Maintainer Tilman M. Davies <tilman.davies@otago.ac.nz>

Repository CRAN

Date/Publication 2023-03-08 23:30:02 UTC

# R topics documented:

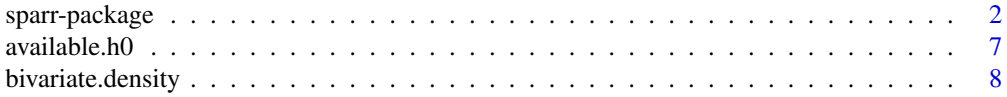

<span id="page-1-0"></span>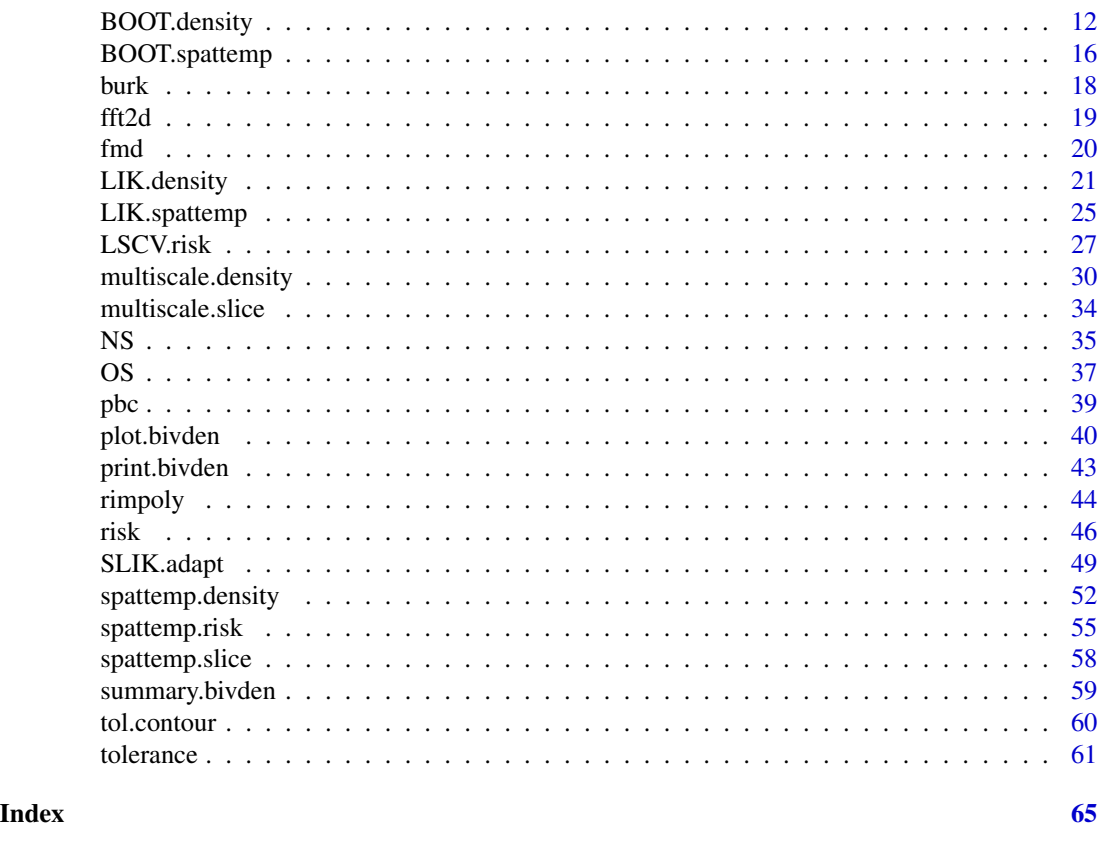

sparr-package *The sparr Package: Spatial and Spatiotemporal Relative Risk*

# <span id="page-1-1"></span>Description

Provides functions to estimate fixed and adaptive kernel-smoothed spatial relative risk surfaces via the density-ratio method and perform subsequent inference. Fixed-bandwidth spatiotemporal density and relative risk estimation is also supported.

# Details

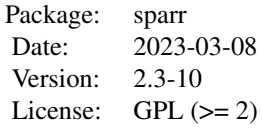

Kernel smoothing, and the flexibility afforded by this methodology, provides an attractive approach to estimating complex probability density functions.

The *spatial relative risk function*, constructed as a ratio of estimated case to control densities

# <span id="page-2-0"></span>sparr-package 3

(Bithell, 1990; 1991; Kelsall and Diggle, 1995a,b), describes the variation in the 'risk' of the disease, given the underlying at-risk population. This is a technique that has been applied successfully for mainly exploratory purposes in a number of different analyses (see for example Sabel et al., 2000; Prince et al., 2001; Wheeler, 2007, Elson et al., 2021). It has also grown in popularity in very different fields that pose similarly styled research questions, such as ecology (e.g. Campos and Fedigan, 2014); physiology (Davies et al., 2013); and archaeology (e.g. Bevan, 2012; Smith et al. 2015).

This package provides functions for spatial (i.e. bivariate/planar/2D) kernel density estimation (KDE), implementing both fixed and 'variable' or 'adaptive' (Abramson, 1982) smoothing parameter options. A selection of bandwidth calculators for bivariate KDE and the relative risk function are provided, including one based on the maximal smoothing principle (Terrell, 1990), and others involving a leave-one-out cross-validation (see below). In addition, the ability to construct both Monte-Carlo and asymptotic *p*-value surfaces ('tolerance' contours of which signal statistically significant sub-regions of extremity in a risk surface - Hazelton and Davies, 2009; Davies and Hazelton, 2010) as well as some visualisation tools are provided.

Spatiotemporal estimation is also supported, largely following developments in Fernando and Hazelton (2014). This includes their fixed-bandwith kernel estimator of spatiotemporal densities, relative risk, and asymptotic tolerance contours.

Key content of sparr can be broken up as follows:

#### DATASETS/DATA GENERATION

[pbc](#page-38-1) a case/control planar point pattern ([ppp.object](#page-0-0)) concerning liver disease in northern England.

[fmd](#page-19-1) an anonymised (jittered) case/control spatiotemporal point pattern of the 2001 outbreak of veterinary foot-and-mouth disease in Cumbria (courtesy of the Animal and Plant Health Agency, UK).

[burk](#page-17-1) a spatiotemporal point pattern of Burkitt's lymphoma in Uganda; artificially simulated control data are also provided for experimentation.

Also available are a number of relevant additional spatial datasets built-in to the [spatstat](#page-0-0) package (Baddeley and Turner, 2005; Baddeley et al., 2015) through spatstat.data, such as [chorley](#page-0-0), which concerns the distribution of laryngeal cancer in an area of Lancashire, UK.

[rimpoly](#page-43-1) a wrapper function of [rpoint](#page-0-0) to allow generated spatial point patterns based on a pixel [im](#page-0-0)age to be returned with a polygonal [owin](#page-0-0).

#### SPATIAL

#### *Bandwidth calculators*

[OS](#page-36-1) estimation of an isotropic smoothing parameter for fixed-bandwidth bivariate KDE, based on the oversmoothing principle introduced by Terrell (1990).

[NS](#page-34-1) estimation of an isotropic smoothing parameter for fixed-bandwidth bivariate KDE, based on the asymptotically optimal value for a normal density (bivariate normal scale rule - see e.g. Wand and Jones, 1995).

[LSCV.density](#page-20-1) a least-squares cross-validated (LSCV) estimate of an isotropic fixed bandwidth for bivariate, edge-corrected KDE (see e.g. Bowman and Azzalini, 1997).

[LIK.density](#page-20-2) a likelihood cross-validated (LIK) estimate of an isotropic fixed bandwidth for bivariate, edge-corrected KDE (see e.g. Silverman, 1986).

<span id="page-3-0"></span>SLIK. adapt an experimental likelihood cross-validation function for simultaneous global/pilot bandwidth selection for adaptive density estimates.

 $B<sub>00T</sub>$ , density a bootstrap approach to optimisation of an isotropic fixed bandwidth for bivariate, edge-corrected KDE (see e.g. Taylor, 1989).

[LSCV.risk](#page-26-1) Estimation of a jointly optimal, common isotropic case-control fixed bandwidth for the kernel-smoothed risk function based on the mean integrated squared error (MISE), a weighted MISE, or the asymptotic MISE (see respectively Kelsall and Diggle, 1995a; Hazelton, 2008; Davies, 2013).

*Density and relative risk estimation*

[bivariate.density](#page-7-1) kernel density estimate of bivariate data; fixed or adaptive smoothing.

[multiscale.density](#page-29-1) multi-scale adaptive kernel density estimates for multiple global bandwidths as per Davies and Baddeley (2018).

[multiscale.slice](#page-33-1) a single adaptive kernel estimate based on taking a slice from a multi-scale estimate.

[risk](#page-45-1) estimation of a (log) spatial relative risk function, either from data or pre-existing bivariate density estimates; fixed (Kelsall and Diggle, 1995a); fixed with shrinkage (Hazelton, 2023); or both asymmetric (Davies and Hazelton, 2010) and symmetric (Davies et al., 2016) adaptive estimates are possible.

[tolerance](#page-60-1) calculation of asymptotic or Monte-Carlo *p*-value surfaces.

#### *Visualisation*

S3 methods of the plot function; see plot. bivden for visualising a single bivariate density estimate from [bivariate.density](#page-7-1), [plot.rrs](#page-39-2) for visualisation of a spatial relative [risk](#page-45-1) function from risk, or [plot.msden](#page-39-2) for viewing animations of multi-scale density estimates from [multiscale.density](#page-29-1).

[tol.contour](#page-59-1) provides more flexibility for plotting and superimposing tolerance contours upon an existing plot of spatial relative risk (i.e. given output from [tolerance](#page-60-1)).

#### *Printing and summarising*

S3 methods ([print.bivden](#page-42-1), [print.rrs](#page-42-2), [print.msden](#page-42-2), [summary.bivden](#page-58-1), [summary.rrs](#page-58-2), and [summary.msden](#page-58-2)) are available for the bivariate density, spatial relative risk, and multi-scale adaptive density objects.

#### SPATIOTEMPORAL

#### *Bandwidth calculators*

[OS.spattemp](#page-36-2) estimation of an isotropic smoothing parameter for the spatial margin and another for the temporal margin for spatiotemporal densities, based on the 2D and 1D versions, respectively, of the oversmoothing principle introduced by Terrell (1990).

[NS.spattemp](#page-34-2) as above, based on the 2D and 1D versions of the normal scale rule (Silverman, 1986).

LSCV. spattemp least-squares cross-validated (LSCV) estimates of scalar spatial and temporal bandwidths for edge-corrected spatiotemporal KDE.

LIK. spattemp as above, based on likelihood cross-validation.

[BOOT.spattemp](#page-15-1) bootstrap bandwidth selection for the spatial and temporal margins; for spatiotemporal, edge-corrected KDE (Taylor, 1989).

*Density and relative risk estimation*

# <span id="page-4-0"></span>sparr-package 5

[spattemp.density](#page-51-1) fixed-bandwidth kernel density estimate of spatiotemporal data.

[spattemp.risk](#page-54-1) fixed-bandwidth kernel density estimate of spatiotemporal relative risk, either with a time-static or time-varying control density (Fernando and Hazelton, 2014).

spattemp. slice extraction function of the spatial density/relative risk at prespecified time(s).

#### *Visualisation*

S3 methods of the plot function; see [plot.stden](#page-39-2) for various options (including animation) for visualisation of a spatiotemporal density, and [plot.rrst](#page-39-2) for viewing spatiotemporal relative risk surfaces (including animation and tolerance contour superimposition).

*Printing and summarising objects*

S3 methods ([print.stden](#page-42-2), [print.rrst](#page-42-2), [summary.stden](#page-58-2), and [summary.rrst](#page-58-2)) are available for the spatiotemporal density and spatiotemporal relative risk objects respectively.

### Dependencies

The sparr package depends upon [spatstat](#page-0-0). In particular, the user should familiarise themselves with [ppp](#page-0-0) objects and [im](#page-0-0) objects, which are used throughout. For spatiotemporal density estimation, sparr is assisted by importing from the misc3d package, and for the experimental capabilities involving parallel processing, sparr also currently imports [doParallel](#page-0-0), [parallel](#page-0-0), and [foreach](#page-0-0).

#### **Citation**

To cite use of current versions of sparr in publications or research projects please use:

Davies, T.M., Marshall, J.C. and Hazelton, M.L. (2018) Tutorial on kernel estimation of continuous spatial and spatiotemporal relative risk, *Statistics in Medicine*, 37(7), 1191-1221. <DOI:10.1002/sim.7577> Old versions of sparr  $\ll$  = 2.1-09) can be referenced by Davies et al. (2011) (see reference list).

# Author(s)

T.M. Davies *Dept. of Mathematics & Statistics, University of Otago, Dunedin, New Zealand.* J.C. Marshall *Institute of Fundamantal Sciences, Massey University, Palmerston North, New Zealand.*

Maintainer: T.M.D. <tilman.davies@otago.ac.nz>

#### References

Abramson, I. (1982), On bandwidth variation in kernel estimates — a square root law, *Annals of Statistics*, 10(4), 1217-1223.

Baddeley, A. and Turner, R. (2005), spatstat: an R package for analyzing spatial point patterns, *Journal of Statistical Software*, 12(6), 1-42.

Baddeley, A., Rubak, E. and Turner, R. (2015) *Spatial Point Patterns: Methodology and Applications with R*, Chapman and Hall/CRC Press, UK.

Bevan A. (2012), Spatial methods for analysing large-scale artefact inventories. *Antiquity*, 86, 492- 506.

Bithell, J.F. (1990), An application of density estimation to geographical epidemiology, *Statistics in Medicine*, 9, 691-701.

Bithell, J.F. (1991), Estimation of relative risk function, *Statistics in Medicine*, 10, 1745-1751.

Bowman, A.W. and Azzalini, A. (1997), *Applied Smoothing Techniques for Data Analysis: The Kernel Approach with S-Plus Illustrations.* Oxford University Press Inc., New York. ISBN 0-19- 852396-3.

Campos, F.A. and Fedigan, L.M. (2014) Spatial ecology of perceived predation risk and vigilance behavior in white-faced capuchins, *Behavioral Ecology*, 25, 477-486.

Davies, T.M. (2013), Jointly optimal bandwidth selection for the planar kernel-smoothed densityratio, *Spatial and Spatio-temporal Epidemiology*, 5, 51-65.

Davies, T.M. and Baddeley A. (2018), Fast computation of spatially adaptive kernel estimates, *Statistics and Computing*, 28(4), 937-956.

Davies, T.M., Cornwall, J. and Sheard, P.W. (2013) Modelling dichotomously marked muscle fibre configurations, *Statistics in Medicine*, 32, 4240-4258.

Davies, T.M. and Hazelton, M.L. (2010), Adaptive kernel estimation of spatial relative risk, *Statistics in Medicine*, 29(23) 2423-2437.

Davies, T.M., Hazelton, M.L. and Marshall, J.C. (2011), sparr: Analyzing spatial relative risk using fixed and adaptive kernel density estimation in R, *Journal of Statistical Software* 39(1), 1-14.

Davies, T.M., Jones, K. and Hazelton, M.L. (2016), Symmetric adaptive smoothing regimens for estimation of the spatial relative risk function, *Computational Statistics & Data Analysis*, 101, 12- 28.

Elson, R., Davies, T. M., Lake, I. R., Vivancos, R., Blomquist, P. B., Charlett, A. and Dabrera, G. (2021), The spatio-temporal distribution of COVID-19 infection in England between January and June 2020, *Epidemiology and Infection*, 149, e73.

Fernando, W.T.P.S. and Hazelton, M.L. (2014), Generalizing the spatial relative risk function, *Spatial and Spatio-temporal Epidemiology*, 8, 1-10.

Hazelton, M.L. (2008), Letter to the editor: Kernel estimation of risk surfaces without the need for edge correction, *Statistics in Medicine*, 27, 2269-2272.

Hazelton, M.L. (2023), Shrinkage estimators of the spatial relative risk function, *Submitted for publication*.

Hazelton, M.L. and Davies, T.M. (2009), Inference based on kernel estimates of the relative risk function in geographical epidemiology, *Biometrical Journal*, 51(1), 98-109.

Kelsall, J.E. and Diggle, P.J. (1995a), Kernel estimation of relative risk, *Bernoulli*, 1, 3-16.

Kelsall, J.E. and Diggle, P.J. (1995b), Non-parametric estimation of spatial variation in relative risk, *Statistics in Medicine*, 14, 2335-2342.

Prince, M. I., Chetwynd, A., Diggle, P. J., Jarner, M., Metcalf, J. V. and James, O. F. W. (2001), The geographical distribution of primary biliary cirrhosis in a well-defined cohort, *Hepatology* 34, 1083-1088.

Sabel, C. E., Gatrell, A. C., Loytonen, M., Maasilta, P. and Jokelainen, M. (2000), Modelling exposure opportunitites: estimating relative risk for motor disease in Finland, *Social Science & Medicine* 50, 1121-1137.

#### <span id="page-6-0"></span>available.h0 7

Smith, B.A., Davies, T.M. and Higham, C.F.W. (2015) Spatial and social variables in the Bronze Age phase 4 cemetery of Ban Non Wat, Northeast Thailand, *Journal of Archaeological Science: Reports*, 4, 362-370.

Taylor, C.C. (1989) Bootstrap choice of the smoothing parameter in kernel density estimation, *Biometrika*, 76, 705-712.

Terrell, G.R. (1990), The maximal smoothing principle in density estimation, *Journal of the American Statistical Association*, 85, 470-477.

Venables, W. N. and Ripley, B. D. (2002). *Modern Applied Statistics with S*, Fourth Edition, Springer, New York.

Wand, M.P. and Jones, C.M., 1995. *Kernel Smoothing*, Chapman & Hall, London.

Wheeler, D. C. (2007), A comparison of spatial clustering and cluster detection techniques for childhood leukemia incidence in Ohio, 1996-2003, *International Journal of Health Geographics*, 6(13).

available.h0 *Available global bandwidth range*

#### Description

Gets universally available global bandwidths as represented by several multi-scale density estimate objects

#### Usage

available.h0(...)

# Arguments

... Any number of objects of class [msden](#page-29-2); possibly named.

#### Details

This simple function merely accesses and returns the maximum lower limit and minimum upper limit of all h0range components of the [msden](#page-29-2) objects passed through .... Natural numeric error arising from any changes to the bandwidth-axis discretisation resolution in the creation of the [msden](#page-29-2) objects (i.e. through the 'dimz' argument) means individual global bandwidth ranges can differ slightly between affected multi-scale estimates, even if they are all applied to the same data set. Can additionally be useful when, for example, creating asymmetric relative risk surfaces based on slices of multi-scale densities with respect to the case and control data sets, because the bandwidth factors differ.

Throws an error if one or more of the h0range components is incompatible (i.e. all h0range components must overlap).

#### Value

A numeric vector of length 2 providing the range of available global bandwidths compatible with all supplied multi-scale density estimates.

# <span id="page-7-0"></span>Author(s)

T.M. Davies

# See Also

[multiscale.density](#page-29-1), [multiscale.slice](#page-33-1)

# Examples

# See ?multiscale.slice

<span id="page-7-1"></span>bivariate.density *Bivariate kernel density/intensity estimation*

# <span id="page-7-2"></span>Description

Provides an isotropic adaptive or fixed bandwidth kernel density/intensity estimate of bivariate/planar/2D data.

# Usage

```
bivariate.density(
  pp,
  h0,
  hp = NULL,adapt = FALSE,resolution = 128,
  gamma.scale = "geometric",
  edge = c("uniform", "diggle", "none"),
  weights = NULL,intensity = FALSE,
  trim = 5,xy = NULL,pilot.density = NULL,
  leaveoneout = FALSE,
  parallelise = NULL,
  davies.baddeley = NULL,
  verbose = TRUE
)
```
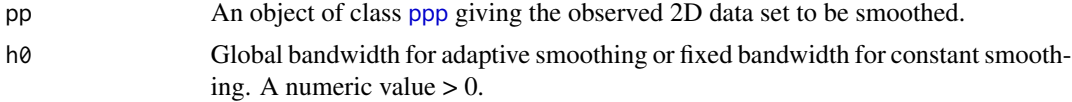

<span id="page-8-0"></span>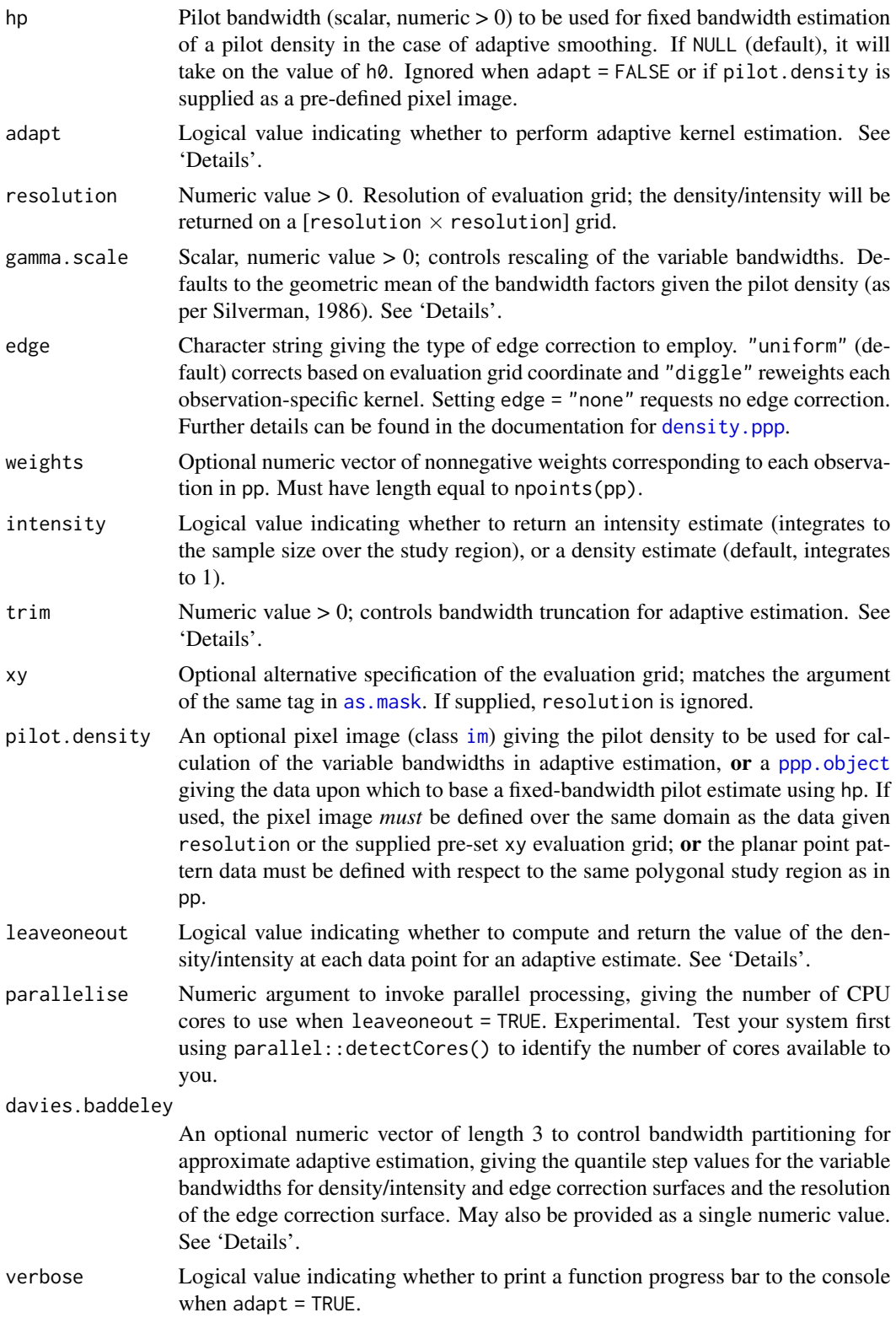

#### <span id="page-9-0"></span>Details

Given a data set  $x_1, \ldots, x_n$  in 2D, the isotropic kernel estimate of its probability density function,  $f(x)$ , is given by

$$
\hat{f}(y) = n^{-1} \sum_{i=1}^{n} h(x_i)^{-2} K((y - x_i)/h(x_i))
$$

where  $h(x)$  is the bandwidth function, and  $K(.)$  is the bivariate standard normal smoothing kernel. Edge-correction factors (not shown above) are also implemented.

- Fixed The classic fixed bandwidth kernel estimator is used when adapt = FALSE. This amounts to setting  $h(u) = h\Theta$  for all u. Further details can be found in the documentation for density. ppp.
- Adaptive Setting adapt = TRUE requests computation of Abramson's (1982) variable-bandwidth estimator. Under this framework, we have  $h(u) = h\theta^* \min[\tilde{f}(u)^{-1/2}, G* \text{trim}]/\gamma$ , where  $\tilde{f}(u)$ is a fixed-bandwidth kernel density estimate computed using the pilot bandwidth hp.
	- Global smoothing of the variable bandwidths is controlled with the global bandwidth h0.
	- In the above statement, G is the geometric mean of the "bandwidth factors"  $\tilde{f}(x_i)^{-1/2}$ ;  $i = 1, \ldots, n$ . By default, the variable bandwidths are rescaled by  $\gamma = G$ , which is set with gamma.scale = "geometric". This allows  $h\theta$  to be considered on the same scale as the smoothing parameter in a fixed-bandwidth estimate i.e. on the scale of the recorded data. You can use any other rescaling of h0 by setting gamma.scale to be any scalar positive numeric value; though note this only affects  $\gamma$  – see the next bullet. When using a scale-invariant  $h\theta$ , set gamma.scale = 1.
	- The variable bandwidths must be trimmed to prevent excessive values (Hall and Marron, 1988). This is achieved through trim, as can be seen in the equation for  $h(u)$  above. The trimming of the variable bandwidths is universally enforced by the geometric mean of the bandwidth factors G independent of the choice of  $\gamma$ . By default, the function truncates bandwidth factors at five times their geometric mean. For stricter trimming, reduce trim, for no trimming, set trim = Inf.
	- For even moderately sized data sets and evaluation grid resolution, adaptive kernel estimation can be rather computationally expensive. The argument davies.baddeley is used to approximate an adaptive kernel estimate by a sum of fixed bandwidth estimates operating on appropriate subsets of pp. These subsets are defined by "bandwidth bins", which themselves are delineated by a quantile step value  $0 < \delta < 1$ . E.g. setting  $\delta = 0.05$  will create 20 bandwidth bins based on the 0.05th quantiles of the Abramson variable bandwidths. Adaptive edge-correction also utilises the partitioning, with pixelwise bandwidth bins defined using the value  $0 < \beta < 1$ , and the option to decrease the resolution of the edge-correction surface for computation to a  $[L \times L]$  grid, where  $0 < L \le$  resolution. If davies baddeley is supplied as a vector of length 3, then the values [1], [2], and [3] correspond to the parameters  $\delta$ ,  $\beta$ , and  $L_M = L_N$  in Davies and Baddeley (2018). If the argument is simply a single numeric value, it is used for both δ and β, with  $L_M = L_N$  = resolution (i.e. no edge-correction surface coarsening).
	- Computation of leave-one-out values (when leaveoneout = TRUE) is done by brute force, and is therefore very computationally expensive for adaptive smoothing. This is because the leave-one-out mechanism is applied to both the pilot estimation and the final estimation stages. Experimental code to do this via parallel processing using the [foreach](#page-0-0) routine is implemented. Fixed-bandwidth leave-one-out can be performed directly in [density.ppp](#page-0-0).

#### <span id="page-10-0"></span>bivariate.density 11

#### Value

If leaveoneout = FALSE, an object of class "bivden". This is effectively a list with the following components:

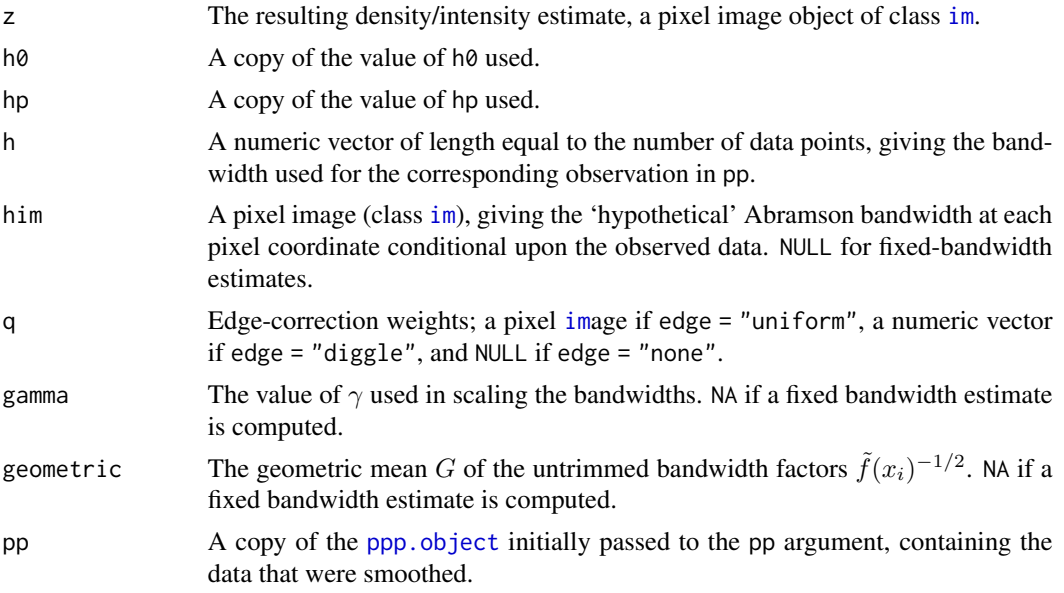

Else, if leaveoneout = TRUE, simply a numeric vector of length equal to the number of data points, giving the leave-one-out value of the function at the corresponding coordinate.

## Author(s)

T.M. Davies and J.C. Marshall

# References

Abramson, I. (1982). On bandwidth variation in kernel estimates — a square root law, *Annals of Statistics*, 10(4), 1217-1223.

Davies, T.M. and Baddeley A. (2018), Fast computation of spatially adaptive kernel estimates, *Statistics and Computing*, 28(4), 937-956.

Davies, T.M. and Hazelton, M.L. (2010), Adaptive kernel estimation of spatial relative risk, *Statistics in Medicine*, 29(23) 2423-2437.

Davies, T.M., Jones, K. and Hazelton, M.L. (2016), Symmetric adaptive smoothing regimens for estimation of the spatial relative risk function, *Computational Statistics & Data Analysis*, 101, 12- 28.

Diggle, P.J. (1985), A kernel method for smoothing point process data, *Journal of the Royal Statistical Society, Series C*, 34(2), 138-147.

Hall P. and Marron J.S. (1988) Variable window width kernel density estimates of probability densities. *Probability Theory and Related Fields*, 80, 37-49.

Marshall, J.C. and Hazelton, M.L. (2010) Boundary kernels for adaptive density estimators on regions with irregular boundaries, *Journal of Multivariate Analysis*, 101, 949-963.

<span id="page-11-0"></span>Silverman, B.W. (1986), *Density Estimation for Statistics and Data Analysis*, Chapman & Hall, New York.

Wand, M.P. and Jones, C.M., 1995. *Kernel Smoothing*, Chapman & Hall, London.

# Examples

```
data(chorley) # Chorley-Ribble data from package 'spatstat'
# Fixed bandwidth kernel density; uniform edge correction
chden1 <- bivariate.density(chorley,h0=1.5)
# Fixed bandwidth kernel density; diggle edge correction; coarser resolution
chden2 <- bivariate.density(chorley, h0=1.5, edge="diggle", resolution=64)
# Adaptive smoothing; uniform edge correction
chden3 <- bivariate.density(chorley,h0=1.5,hp=1,adapt=TRUE)
# Adaptive smoothing; uniform edge correction; partitioning approximation
chden4 <- bivariate.density(chorley,h0=1.5,hp=1,adapt=TRUE,davies.baddeley=0.025)
par(mfrow=c(2,2))
plot(chden1);plot(chden2);plot(chden3);plot(chden4)
```
<span id="page-11-1"></span>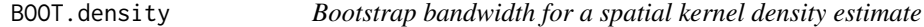

# Description

Isotropic fixed or global (for adaptive) bandwidth selection for a standalone 2D density based on bootstrap estimation of the MISE.

#### Usage

```
BOOT.density(pp, hlim = NULL, eta = NULL, type = c("fixed", "adaptive"),
 hp = NULL, edge = c("uniform", "none"), ref.density = NULL,
  resolution = 64, rmdiag = TRUE, sim.adapt = list(N = 50, B = 100,dim z = 64, objective = FALSE), parallelise = NA, verbose = TRUE, ...)
```
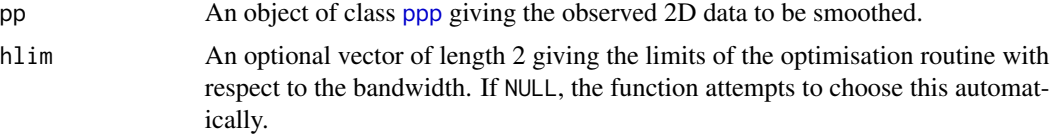

<span id="page-12-0"></span>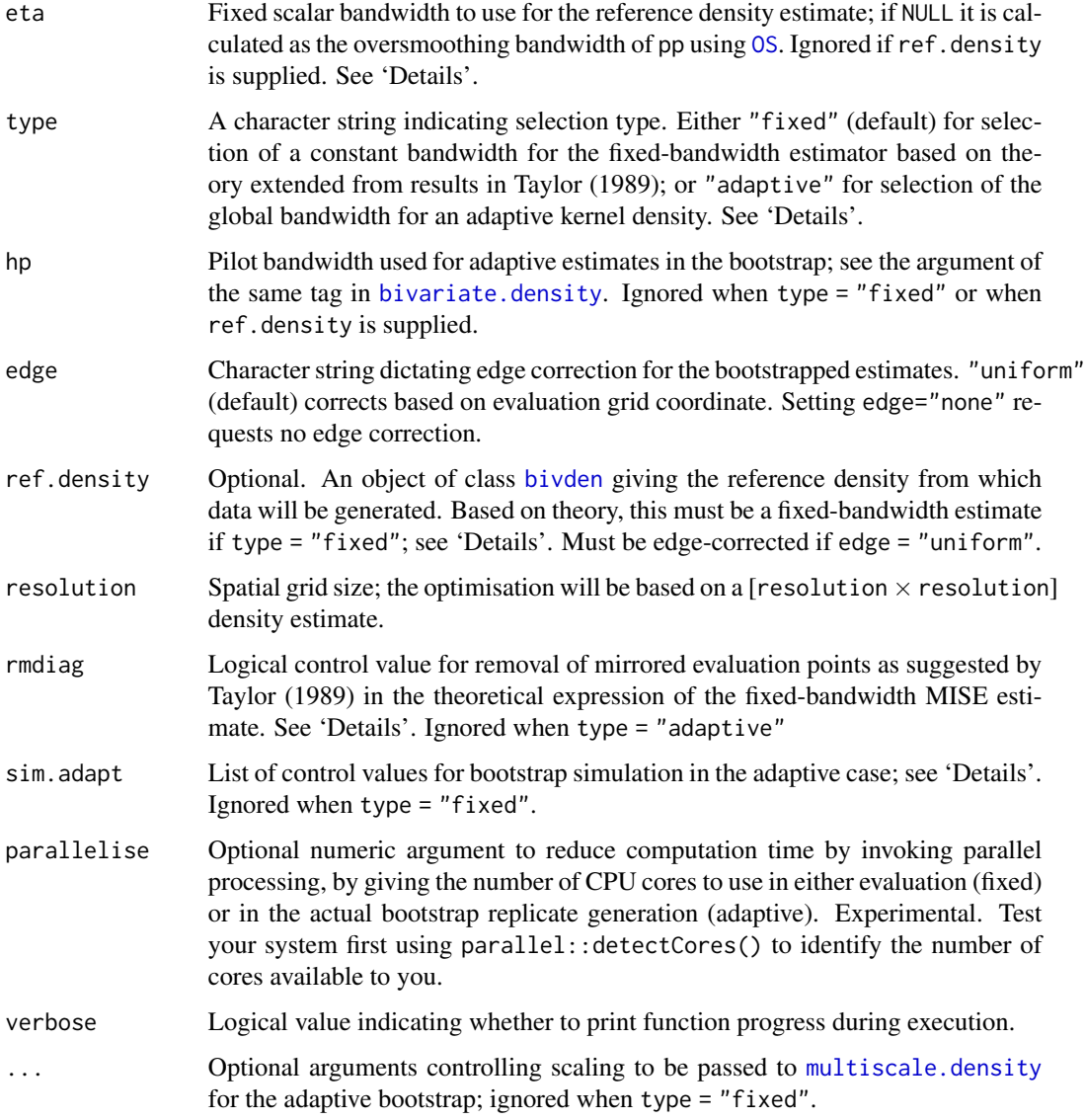

# Details

For a 2D kernel density estimate  $\hat{f}$  defined on  $W \in R^2$ , the mean integrated squared error (MISE) is given by  $E[\int_W (\hat{f}(x) - f(x))^2 dx]$ , where f is the corresponding true density. Given an observed data set  $X$  (argument pp) of  $n$  observations, this function finds the bandwidth  $h$  that minimises

$$
E^*[\int_W (\hat{f}^*(x) - \hat{f}(x))^2 dx],
$$

where  $\hat{f}(x)$  is a density estimate of X constructed with 'reference' bandwidth  $\eta$  (argument eta or ref.density), and  $\hat{f}^*(x)$  is a density estimate using bandwidth h of n observations  $X^*$  generated from  $\hat{f}(x)$ . The notation  $E^*$  denotes expectation with respect to the distribution of the  $X^*$ .

- <span id="page-13-0"></span>Fixed When type = "fixed", the function assumes you want to select a constant bandwidth for use with the fixed-bandwith density estimator. This implementation is based on extending the remarkable results of Taylor (1989) (see also Sain et al., 1994), who demonstrates that when the Gaussian kernel is being used, we can find the optimal  $h$  with respect to the aforementioned bootstrap-estimated MISE without any actual resampling. This implementation extends these results to the bivariate setting, and allows for edge-correction of both the reference and bootstrap densities.
	- Taylor (1989) does not distinguish between the reference bandwidth  $\eta$  and the target of optimisation,  $h$ , thus allowing the reference bandwidth to vary alongside the target in the optimisation. This is not optimal, and this function always assumes a static reference bandwidth. Hall et al. (1992) indicate that a generous amount of smoothing is to be preferred in the reference density (hence the default eta set using [OS](#page-36-1)).
	- If ref.density is supplied, it **must** be a fixed-bandwidth density estimate as an object of class [bivden](#page-7-2) for validity of the theory. Edge-correction must be present if edge = "uniform"; and it must be evaluated on the same spatial domain as dictated by Window(pp) and resolution. If unsupplied, the function internally computes an appropriate fixedbandwidth density estimate using eta as the reference bandwidth.
	- Finally, Taylor (1989) argues it is preferable to avoid summation at identical evaluation grid points in the expression for the optimal bandwidth, which is performed when rmdiag = TRUE. Setting rmdiag = FALSE disables this correction.

Adaptive When type = "adaptive", the function assumes you want to select a global bandwidth (argument  $h\theta$  in [bivariate.density](#page-7-1)) for use in 2D adaptive kernel density estimation.

- An expression similar to Taylor (1989) is not possible for the adaptive estimator. Thus, in the adaptive setting, the optimal bootstrap bandwidth is calculated by brute force as was performed in Davies and Baddeley (2018) by taking advantage of the multiscale estimation theory implemented in [multiscale.density](#page-29-1). The value that minimises an interpolating cubic spline of the estimated MISE on bandwidth is identified as the optimal global bandwidth.
- The user can pass either a fixed or adaptive bivden object to ref.density. If this is the case, hp is ignored and the pilot bandwidth for each iteration of the bootstrap in estimation of the  $\hat{f}^*(x)$  uses ref.density\$hp (if ref.density is adaptive) or ref.density\$h0 (if ref.density is fixed). When ref.density is unsupplied, the function uses a fixedbandwidth kernel estimate with bandwidth eta as the reference density, and if additionally hp is unsupplied, the same value eta is used for the constant pilot bandwidth.
- Control over the bootstrap is achieved with four optional named arguments passed as a list to sim.adapt. N controls the number of bootstrap iterates per bandwidth; B controls the resolution of the sequence of bandwidths trialled (i.e. between hlim[1] and hlim[2]); dimz specifies the resolution of the bandwidth axis in the trivariate convolution evaluated by [multiscale.density](#page-29-1); and objective specifies whether to return the set of estimated MISEs for all bandwidths (nice to plot), or merely the optimal bandwidth (see 'Value').
- The ... are intended for any relevant optional arguments to be passed to the internal call to [multiscale.density](#page-29-1), such as gamma.scale or trim.

#### Value

The optimal fixed or global (for adaptive) scalar bandwidth. If simargs\$objective = TRUE for the adaptive bootstrap, the return object is instead a [simargs\$B  $x2$ ] matrix, with the first column giving

# <span id="page-14-0"></span>BOOT.density 15

the trialled bandwidth and the second giving the corresponding value of the estimated bootstrap MISE.

# Warning

Even with the implemented computational tricks, bootstrapping for bandwidth selection for spatial data is still computationally demanding, especially for adaptive kernel estimates. The user can reduce this time by keeping the evaluation grid at modest resolutions, and experimenting with parallelising the internal loops via parallelise. The 'Examples' section offers some rough indications of evaluation times on this author's local machine.

## Author(s)

T.M. Davies

#### References

Davies, T.M. and Baddeley A. (2018), Fast computation of spatially adaptive kernel estimates, *Statistics and Computing*, 28(4), 937-956.

Hall, P., Marron, J.S. and Park, B.U. (1992) Smoothed cross-validation, *Probability Theory and Related Fields*, 92, 1-20.

Sain, S.R., Baggerly, K.A. and Scott, D.W. (1994) Cross-validation of multivariate densities, *Journal of the American Statistical Association*, 89, 807-817.

Taylor, C.C. (1989) Bootstrap choice of the smoothing parameter in kernel density estimation, *Biometrika*, 76, 705-712.

# See Also

[bivariate.density](#page-7-1), [OS](#page-36-1), [multiscale.density](#page-29-1)

# Examples

data(pbc)

```
## Fixed bandwidth selection ##
BOOT.density(pbc) # ~20 secs
BOOT.density(pbc,eta=OS(pbc)/2) # halve default reference bandwidth
BOOT.density(pbc,eta=OS(pbc)*2) # double default reference bandwidth
```

```
# supplying pre-defined reference density as fixed-bandwidth 'bivden' object
pbcfix <- bivariate.density(pbc,h0=2.5,resolution=64)
system.time(hfix <- BOOT.density(pbc,ref.density=pbcfix))
hfix
```

```
## Global (for adaptive) bandwidth selection ##
# ~200 secs next line; use 'parallelise' for speedup
system.time(hada <- BOOT.density(pbc,type="adaptive")) # minimal usage for adaptive bootstrap
```

```
# ~80 secs next line. Set custom h limits; increase reference bandwidth;
# set custom pilot bandwidth; return objective function; use 'parallelise' for speedup
system.time(hada <- BOOT.density(pbc,hlim=c(0.9,8),eta=3.5,type="adaptive",
                                hp=OS(pbc)/2,sim.adapt=list(objective=TRUE)))
```

```
hada[which.min(hada[,2]),1]
```

```
plot(hada);abline(v=hada[which.min(hada[,2]),1],col=2)
```
<span id="page-15-1"></span>BOOT.spattemp *Bootstrap bandwidths for a spatiotemporal kernel density estimate*

# Description

Bandwidth selection for standalone spatiotemporal density/intensity based on bootstrap estimation of the MISE, providing an isotropic scalar spatial bandwidth and a scalar temporal bandwidth.

#### Usage

```
BOOT.spattemp(pp, tt = NULL, tlim = NULL, eta = NULL, nu = NULL,
  sedge = c("uniform", "none"), tedge = sedge, ref.density = NULL,
  sres = 64, tres = sres, start = NULL, verbose = TRUE)
```
# Arguments

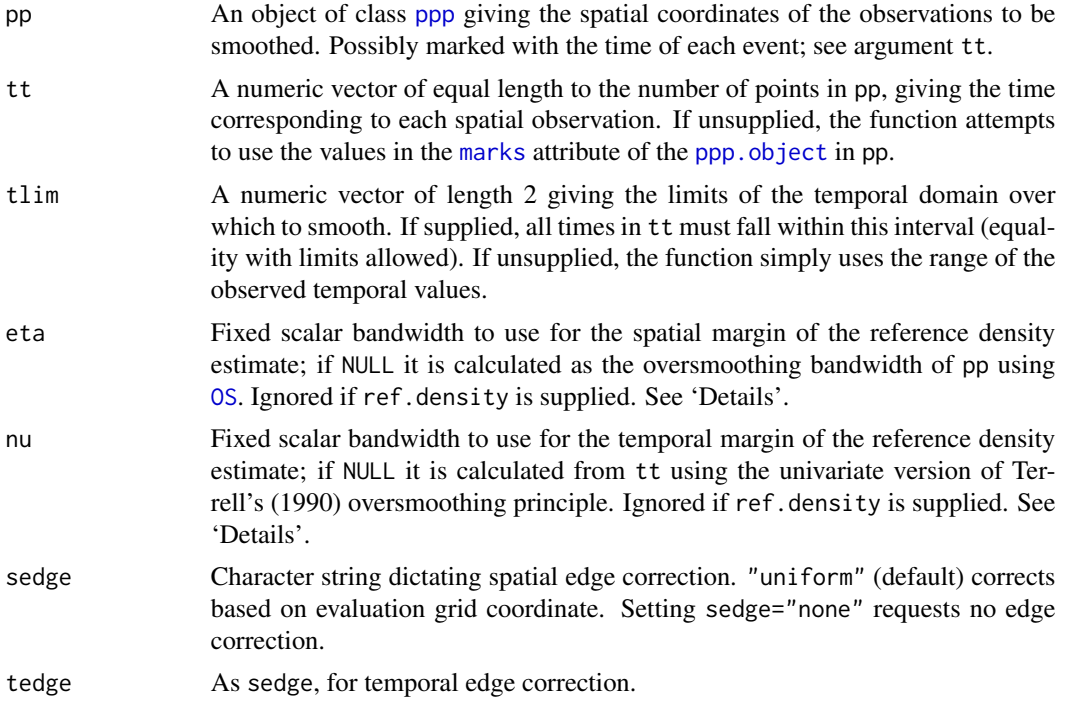

<span id="page-15-0"></span>

# hada

<span id="page-16-0"></span>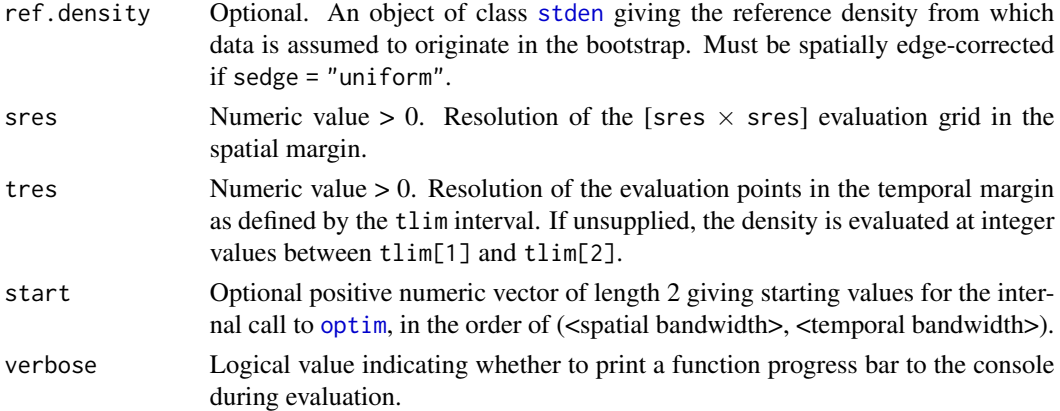

# Details

For a spatiotemporal kernel density estimate  $\hat{f}$  defined on  $WxT \in R^3$ , the mean integrated squared error (MISE) is given by  $E[\int_W \int_T (\hat{f}(x,t) - f(x,t))^2 dt dx]$ , where f is the corresponding true density. Given observed spatiotemporal locations  $X$  (arguments pp and  $tt$ ) of  $n$  observations, this function finds the scalar spatial bandwidth h and scalar temporal bandwidth  $\lambda$  that jointly minimise

$$
E^*[\int_W \int_T (\hat{f}^*(x,t) - \hat{f}(x,t))^2 dt dx],
$$

where  $\hat{f}(x, t)$  is a density estimate of X constructed with 'reference' bandwidths  $\eta$  (spatial; argument eta) and  $\nu$  (temporal; argument nu);  $\hat{f}^*(x,t)$  is a density estimate using bandwidths h and  $\lambda$  of n observations  $X^*$  generated from  $\hat{f}(x,t)$ . The notation  $E^*$  denotes expectation with respect to the distribution of the  $X^*$ . The user may optionally supply ref.density as an object of class [stden](#page-51-2), which must be evaluated on the same spatial and temporal domains  $W$  and  $T$  as the data (arguments pp, tt, and tlim). In this case, the reference bandwidths are extracted from this object, and eta and nu are ignored.

This function is based on an extension of the theory of Taylor (1989) to the spatiotemporal domain and to cope with the inclusion of edge-correction factors. No resampling is necessary due to the theoretical properties of the Gaussian kernel.

### Value

A numeric vector of length 2 giving the jointly optimised spatial and temporal bandwidths (named h and lambda respectively).

#### Warning

Bootstrapping for spatiotemporal bandwidth selection for spatiotemporal data is very computationally demanding. Keeping verbose = TRUE offers an indication of the computational burden by printing each pair of bandwidths at each iteration of the [optim](#page-0-0)isation routine. The 'Examples' section also offers some rough indications of evaluation times on this author's local machine.

# Author(s)

T. M. Davies

# <span id="page-17-0"></span>References

Taylor, C.C. (1989) Bootstrap choice of the smoothing parameter in kernel density estimation, *Biometrika*, 76, 705-712.

#### See Also

[LSCV.spattemp](#page-24-1), [spattemp.density](#page-51-1)

#### Examples

```
data(burk) # Burkitt's Uganda lymphoma data
burkcas <- burk$cases
#~85 secs
hlam1 <- BOOT.spattemp(burkcas)
#~75 secs. Widen time limits, reduce ref. bw.
hlam2 <- BOOT.spattemp(burkcas,tlim=c(400,5800),eta=8,nu=450)
#~150 secs. Increase ref. bw., custom starting vals
hlam3 <- BOOT.spattemp(burkcas,eta=20,nu=800,start=c(7,400))
```
rbind(hlam1,hlam2,hlam3)

<span id="page-17-1"></span>

burk *Burkitt's lymphoma in Uganda*

#### **Description**

Data of the spatiotemporal locations of Burkitt's lymphoma in the Western Nile district of Uganda from 1960 to 1975.

#### Format

burk is a named list with three members:

\$cases An object of class [ppp](#page-0-0) giving the spatial locations (eastings/northings) of the 188 cases of Burkitt's lymphoma recorded in individuals of various ages (mostly children); the spatial study region as a polygonal [owin](#page-0-0); as well as the time (in days since 1/1/1960) of each observation stored as the marks of the points.

\$cases.age A numeric vector of length 188 giving the age of each individual in \$cases.

\$controls An object of class [ppp](#page-0-0) giving 500 artificially simulated spatial-only observations to pose as a 'control' data set representing the at-risk population. The data were generated from a smooth kernel estimate of the spatial margin of the cases. The similarity between the case point distribution and the true at-risk population dispersion can be seen in e.g. Figure 2 of Middleton and Greenland (1954).

#### <span id="page-18-0"></span>fft $2d$  19

# Source

The case data were extracted from the [burkitt](#page-0-0) object of the splancs R package; see

Rowlingson B. and Diggle P.J. (2017), splancs: Spatial and Space-Time Point Pattern Analysis, R package version 2.01-40; <https://CRAN.R-project.org/package=splancs>.

# References

Bailey, T.C. and Gatrell, A.C. (1995), *Interactive spatial data analysis*, Longman; Harlow.

Middleton, J.F.M. and Greenland, D.J. (1954), Land and population in West Nile District, Uganda, *The Geographical Journal*, 120, 446–455.

#### Examples

```
data(burk)
summary(burk$cases)
```

```
par(mfrow=c(1,3))
plot(burk$cases)
plot(burk$controls)
plot(density(marks(burk$cases)),xlim=range(marks(burk$cases)))
```
fft2d *2D fast-Fourier wrapper around 'fftwtools' or 'stats' package*

#### Description

Utilises the Fastest Fourier Transform in the West (FFTW) via the 'fftwtools' package if available, else reverts to built-in functionality

# Usage

 $ft2d(x, inverse = FALSE, fftw = fftw_available())$ 

# Arguments

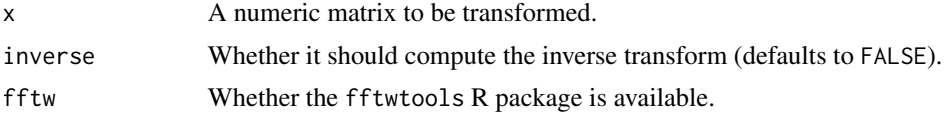

# Details

This function is called wherever sparr seeks to perform a 2D fast-Fourier transform. Where available, computational expense is noticeably reduced by appealing to routines in the independent 'FFTW' toolbox. The user is encouraged to install the corresponding R package fftwtools from CRAN; this function will automatically detect and use the faster option, otherwise will defer to the built-in [fft](#page-0-0).

# <span id="page-19-0"></span>Value

The fast-Fourier (inverse) transform. A complex-valued matrix of the same size as x.

#### Author(s)

J.C. Marshall

# Examples

```
# System check
sparr:::fftw_available()
system.time(fft(matrix(1:2000^2,2000)))
system.time(fft2d(matrix(1:2000^2,2000)))
```
<span id="page-19-1"></span>

fmd *Veterinary foot-and-mouth disease outbreak data*

## **Description**

Data of the spatial locations and time of farms infected by veterinary foot-and-mouth disease in the county of Cumbria, UK, over a course of nearly 250 days between February and August in 2001. There are 410 infected farms (the cases), and 1866 uninfected farms (the controls). The data have been jittered and randomly thinned by an unspecified amount to preserve anonymity.

#### Format

fmd is a named list with two members:

- \$cases An object of class [ppp](#page-0-0) giving the spatial locations of the 410 infected farms within a polygonal study region representing the county of Cumbria. The [marks](#page-0-0) component of this object contain the integer day of infection (from beginning of study period).
- \$controls An object of class [ppp](#page-0-0) defined over the same spatial study region with the locations of the 1866 uninfected farms.

#### Acknowledgements

The Animal and Plant Health Agency (APHA), UK, provided permission to use this dataset.

# <span id="page-20-0"></span>LIK.density 21

# References

Fernando, W.T.P.S. and Hazelton, M.L. (2014), Generalizing the spatial relative risk function, *Spatial and Spatio-temporal Epidemiology*, 8, 1-10.

Keeling M, Woolhouse M, Shaw D, Matthews L, Chase-Topping M, Haydon D, et al. (2001), Dynamics of the 2001 UK foot and mouth epidemic: stochastic dispersal in a heterogeneous landscape, *Science*, 294, 813-817.

Lawson A, Zhou H. (2005), Spatial statistical modeling of disease outbreaks with particular reference to the UK foot and mouth disease (FMD) epidemic of 2001, *Preventative Veterinary Medicine*, 71, 141-156.

# Examples

```
data(fmd)
summary(fmd$cases)
summary(fmd$controls)
par(mfrow=c(1,2))
plot(fmd$cases)
```
plot(fmd\$controls)

<span id="page-20-2"></span>

```
LIK.density Cross-validation bandwidths for spatial kernel density estimates
```
# <span id="page-20-1"></span>**Description**

Isotropic fixed or global (for adaptive) bandwidth selection for standalone 2D density/intensity based on either unbiased least squares cross-validation (LSCV) or likelihood (LIK) cross-validation.

#### Usage

```
LIK.density(
  pp,
  hlim = NULL,
  hseq = NULL,
  resolution = 64,
  edge = TRUE,
  auto.optim = TRUE,
  type = c("fixed", "adaptive"),
  seqres = 30,
  parallelise = NULL,
  zero.action = 0,
  verbose = TRUE,
  ...
)
```

```
LSCV.density(
  pp,
  hlim = NULL,hseq = NULL,
  resolution = 64,
  edge = TRUE,auto.optim = TRUE,
  type = c("fixed", "adaptive"),
  seqres = 30,
  parallelise = NULL,
  zero.action = 0,
  verbose = TRUE,
  ...
\mathcal{L}
```
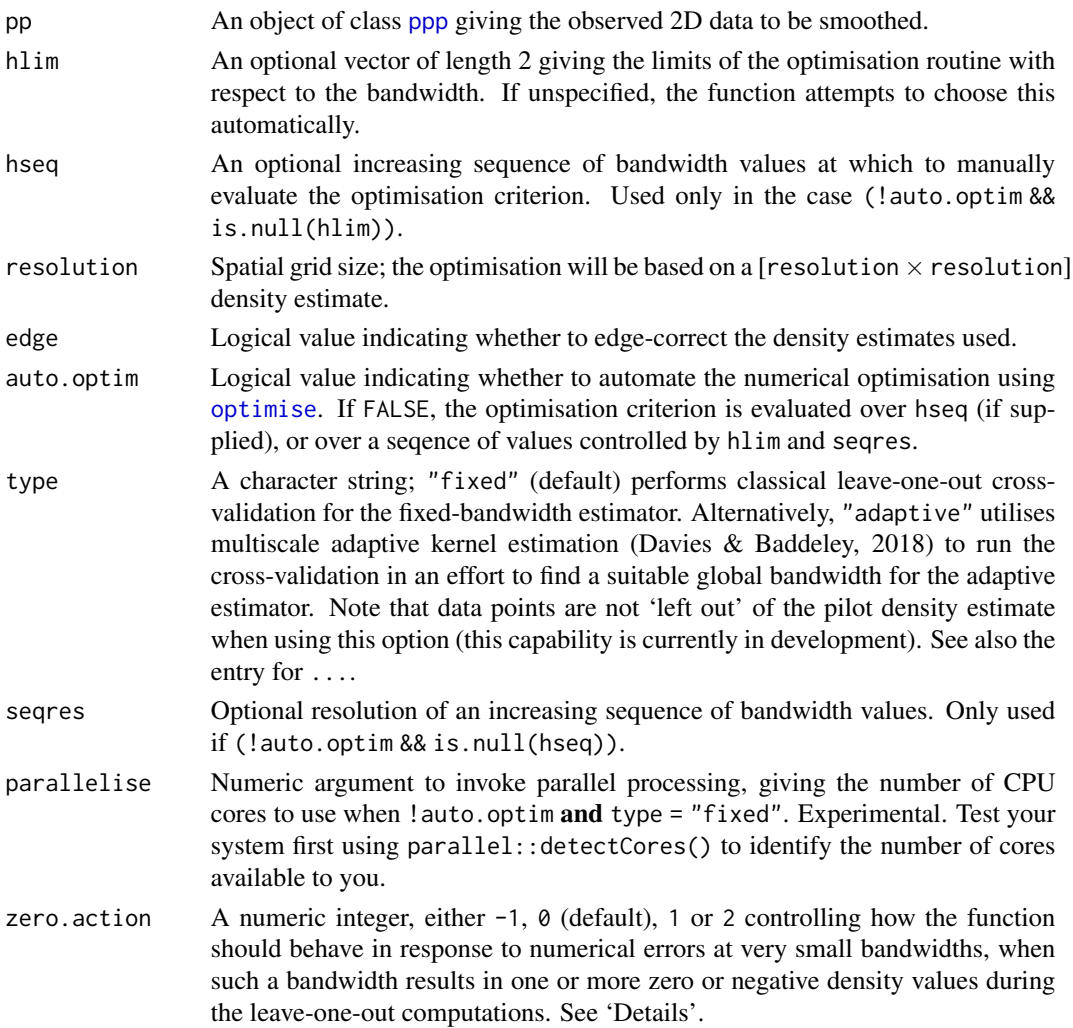

<span id="page-21-0"></span>

<span id="page-22-0"></span>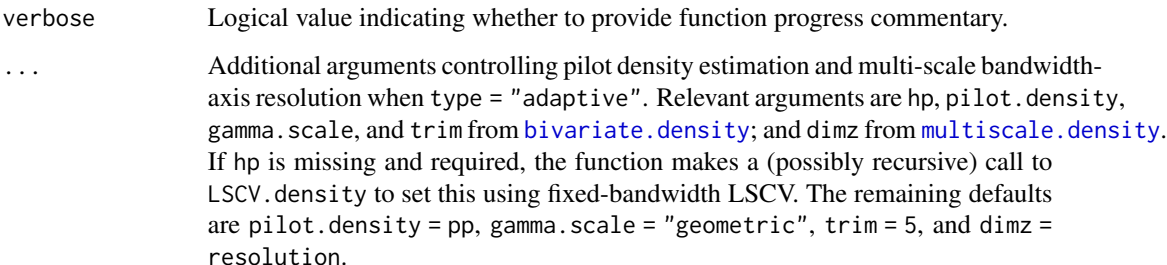

#### Details

This function implements the bivariate, edge-corrected versions of fixed-bandwidth least squares cross-validation and likelihood cross-validation as outlined in Sections 3.4.3 and 3.4.4 of Silverman (1986) in order to select an optimal fixed smoothing bandwidth. With type = "adaptive" it may also be used to select the global bandwidth for adaptive kernel density estimates, making use of multi-scale estimation (Davies and Baddeley, 2018) via [multiscale.density](#page-29-1). Note that for computational reasons, the leave-one-out procedure is not performed on the pilot density in the adaptive setting; it is only performed on the final stage estimate. Current development efforts include extending this functionality, see [SLIK.adapt](#page-48-1). See also 'Warning' below.

Where LSCV. density is based on minimisation of an unbiased estimate of the mean integrated squared error (MISE) of the density, LIK. density is based on maximisation of the cross-validated leave-one-out average of the log-likelihood of the density estimate with respect to  $h$ .

In both functions, the argument zero. action can be used to control the level of severity in response to small bandwidths that result (due to numerical error) in at least one density value being zero or less. When zero.action = -1, the function strictly forbids bandwidths that would result in one or more *pixel* values of a kernel estimate of the original data (i.e. anything over the whole region) being zero or less—this is the most restrictive truncation. With zero.action =  $\theta$  (default), the function automatically forbids bandwidths that yield erroneous values at the leave-one-out data point locations only. With zero.action = 1, the minimum machine value (see .Machine\$double.xmin at the prompt) is used to replace these individual leave-one-out values. When zero.action = 2, the minimum value of the valid (greater than zero) leave-one-out values is used to replace any erroneous leave-one-out values.

# Value

A single numeric value of the estimated bandwidth (if auto.optim = TRUE). Otherwise, a [seqres  $x$  2 matrix giving the bandwidth sequence and corresponding CV function value.

# Warning

Leave-one-out CV for bandwidth selection in kernel density estimation is notoriously unstable in practice and has a tendency to produce rather small bandwidths, particularly for spatial data. Satisfactory bandwidths are not guaranteed for every application; zero.action can curb adverse numeric effects for very small bandwidths during the optimisation procedures. This method can also be computationally expensive for large data sets and fine evaluation grid resolutions. The user may also need to experiment with adjusting hlim to find a suitable minimum.

#### <span id="page-23-0"></span>Author(s)

T. M. Davies

# References

Davies, T.M. and Baddeley A. (2018), Fast computation of spatially adaptive kernel estimates, *Statistics and Computing*, 28(4), 937-956.

Silverman, B.W. (1986), *Density Estimation for Statistics and Data Analysis*, Chapman & Hall, New York.

Wand, M.P. and Jones, C.M., 1995. *Kernel Smoothing*, Chapman & Hall, London.

#### See Also

[SLIK.adapt](#page-48-1) and functions for bandwidth selection in package [spatstat](#page-0-0): [bw.diggle](#page-0-0); [bw.ppl](#page-0-0); [bw.scott](#page-0-0); [bw.frac](#page-0-0).

# Examples

```
data(pbc)
pbccas <- split(pbc)$case
```
LIK.density(pbccas) LSCV.density(pbccas)

#\* FIXED

```
# custom limits
LIK.density(pbccas,hlim=c(0.01,4))
LSCV.density(pbccas,hlim=c(0.01,4))
```

```
# disable edge correction
LIK.density(pbccas,hlim=c(0.01,4),edge=FALSE)
LSCV.density(pbccas,hlim=c(0.01,4),edge=FALSE)
```

```
# obtain objective function
hcv <- LIK.density(pbccas,hlim=c(0.01,4),auto.optim=FALSE)
plot(hcv);abline(v=hcv[which.max(hcv[,2]),1],lty=2,col=2)
```
#\* ADAPTIVE LIK.density(pbccas,type="adaptive") LSCV.density(pbccas,type="adaptive")

```
# change pilot bandwidth used
LIK.density(pbccas,type="adaptive",hp=2)
LSCV.density(pbccas,type="adaptive",hp=2)
```
<span id="page-24-2"></span><span id="page-24-0"></span>

# <span id="page-24-1"></span>Description

Bandwidth selection for standalone spatiotemporal density/intensity based on either unbiased least squares cross-validation (LSCV) or likelihood (LIK) cross-validation, providing an isotropic scalar spatial bandwidth and a scalar temporal bandwidth.

# Usage

```
LIK.spattemp(pp, tt = NULL, tlim = NULL, sedge = c("uniform", "none"),
  tedge = sedge, parallelise = NA, start = NULL, verbose = TRUE)
LSCV.spattemp(pp, tt = NULL, tlim = NULL, sedge = c("uniform", "none"),
  tedge = sedge, sres = 64, tres = sres, parallelise = NA,
  start = NULL, verbose = TRUE)
```
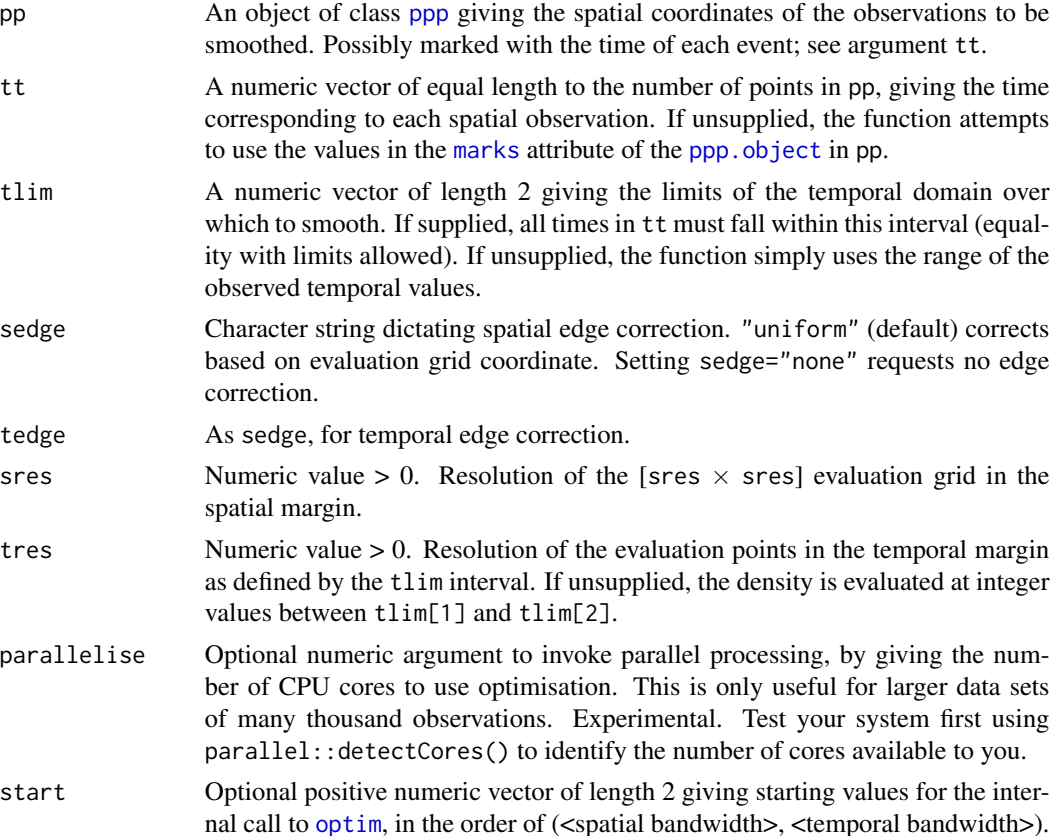

<span id="page-25-0"></span>verbose Logical value indicating whether to print a function progress bar to the console during evaluation.

#### Value

A numeric vector of length 2 giving the jointly optimised spatial and temporal bandwidths (named h and lambda respectively).

#### Warning

Leave-one-out CV for bandwidth selection in kernel density estimation is notoriously unstable in practice and has a tendency to produce rather small bandwidths in the fixed bandwidth case. Satisfactory bandwidths are not guaranteed for every application. This method can also be computationally expensive for large data sets and fine evaluation grid resolutions.

#### Author(s)

T. M. Davies

# References

Silverman, B.W. (1986), *Density Estimation for Statistics and Data Analysis*, Chapman & Hall, New York.

#### See Also

[BOOT.spattemp](#page-15-1), [spattemp.density](#page-51-1)

# Examples

data(burk) # Burkitt's Uganda lymphoma data burkcas <- burk\$cases

```
hlam1 <- LSCV.spattemp(burkcas) #~9 secs
hlam2 <- LSCV.spattemp(burkcas,tlim=c(400,5800))
hlam3 <- LSCV.spattemp(burkcas,start=c(7,400))
rbind(hlam1,hlam2,hlam3)
```

```
hlam1 <- LIK.spattemp(burkcas) #~3 secs
hlam2 <- LIK.spattemp(burkcas,tlim=c(400,5800))
hlam3 <- LIK.spattemp(burkcas,start=c(7,400))
rbind(hlam1,hlam2,hlam3)
```
<span id="page-26-1"></span><span id="page-26-0"></span>

# Description

Methods to find a jointly optimal, common case-control isotropic bandwidth for use in estimation of the fixed or adaptive kernel-smoothed relative risk function.

# Usage

```
LSCV.risk(
  f,
  g = NULL,hlim = NULL,
  hseq = NULL,
  type = c("fixed", "adaptive"),
  method = c("kelsall-diggle", "hazelton", "davies"),
  resolution = 64,
  edge = TRUE,
  hp = NULL,pilot.symmetry = c("none", "f", "g", "pooled"),
  auto.optim = TRUE,
  seqres = 30,
  parallelise = NA,
  verbose = TRUE,
  ...
)
```
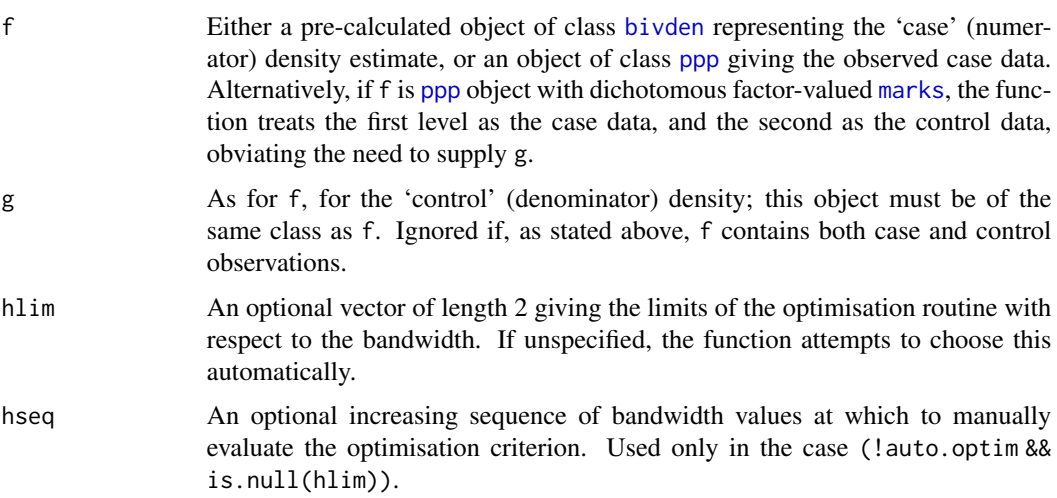

<span id="page-27-0"></span>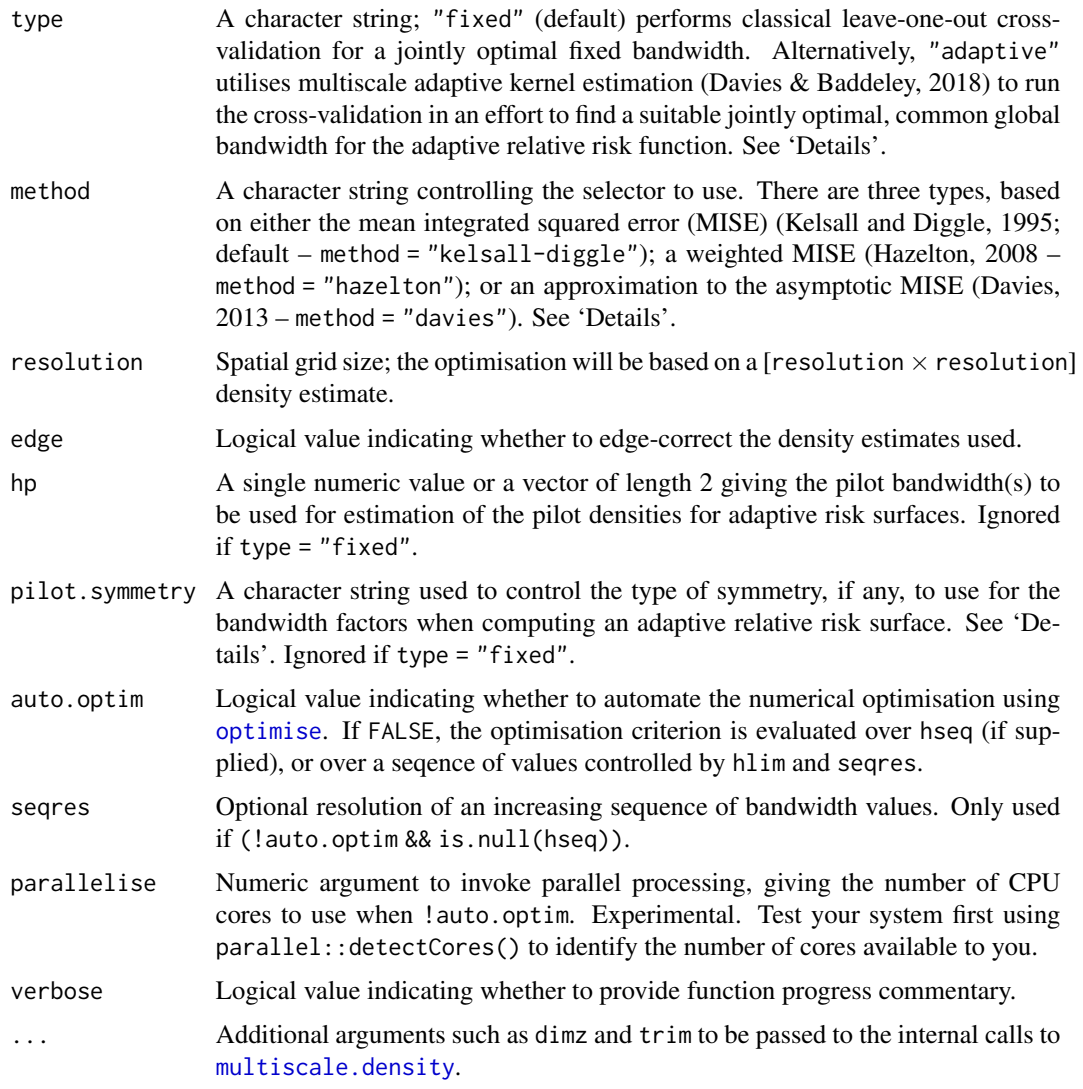

# Details

Given the established preference of using a common bandwidth for both case and control density estimates when constructing a relative risk surface, This function calculates a 'jointly optimal', common isotropic LSCV bandwidth for the (Gaussian) kernel-smoothed relative risk function (casecontrol density-ratio). It can be shown that choosing a bandwidth that is equal for both case and control density estimates is preferable to computing 'separately optimal' bandwidths (Kelsall and Diggle, 1995). The user can choose to either calculate a common smoothing parameter for a fixedbandwidth relative risk surface (type = "fixed"; default), or a common global bandwidth for an adaptive risk surface (type = "adaptive"). See further comments below.

• method = "kelsall-diggle": the function computes the common bandwidth which minimises the approximate mean integrated squared error (MISE) of the log-transformed risk surface (Kelsall and Diggle, 1995).

#### <span id="page-28-0"></span>LSCV.risk 29

- method = "hazelton": the function minimises a *weighted-by-control* MISE of the (raw) relative risk function (Hazelton, 2008).
- method = "davies": the optimal bandwidth is one that minimises a crude plug-in approximation to the *asymptotic* MISE (Davies, 2013). Only possible for type = "fixed".

For jointly optimal, common global bandwidth selection when type = "adaptive", the optimisation routine utilises [multiscale.density](#page-29-1). Like [LSCV.density](#page-20-1), the leave-one-out procedure does not affect the pilot density, for which additional control is offered via the hp and pilot.symmetry arguments. The user has the option of obtaining a so-called *symmetric* estimate (Davies et al. 2016) via pilot.symmetry. This amounts to choosing the same pilot density for both case and control densities. By choosing "none" (default), the result uses the case and control data separately for the fixed-bandwidth pilots, providing the original asymmetric density-ratio of Davies and Hazelton (2010). By selecting either of "f", "g", or "pooled", the pilot density is calculated based on the case, control, or pooled case/control data respectively (using hp[1] as the fixed bandwidth). Davies et al. (2016) noted some beneficial practical behaviour of the symmetric adaptive surface over the asymmetric. (The pilot bandwidth(s), if not supplied in hp, are calculated internally via default use of [LSCV.density](#page-20-1), using the requested symmetric-based data set, or separately with respect to the case and control datasets f and g if pilot.symmetry = "none".)

#### Value

A single numeric value of the estimated bandwidth (if auto.optim = TRUE). Otherwise, a list of two numeric vectors of equal length giving the bandwidth sequence (as hs) and corresponding CV function value (as CV).

#### Warning

The jointly optimal bandwidth selector can be computationally expensive for large data sets and fine evaluation grid resolutions. The user may need to experiment with adjusting hlim to find a suitable minimum.

# Author(s)

T. M. Davies

#### References

Davies, T. M. (2013), Jointly optimal bandwidth selection for the planar kernel-smoothed densityratio, *Spatial and Spatio-temporal Epidemiology*, 5, 51-65.

Davies, T.M. and Baddeley A. (2018), Fast computation of spatially adaptive kernel estimates, *Statistics and Computing*, 28(4), 937-956.

Davies, T.M. and Hazelton, M.L. (2010), Adaptive kernel estimation of spatial relative risk, *Statistics in Medicine*, 29(23) 2423-2437.

Davies, T.M., Jones, K. and Hazelton, M.L. (2016), Symmetric adaptive smoothing regimens for estimation of the spatial relative risk function, *Computational Statistics & Data Analysis*, 101, 12- 28.

Hazelton, M. L. (2008), Letter to the editor: Kernel estimation of risk surfaces without the need for edge correction, *Statistics in Medicine*, 27, 2269-2272.

<span id="page-29-0"></span>Kelsall, J.E. and Diggle, P.J. (1995), Kernel estimation of relative risk, *Bernoulli*, 1, 3-16.

Silverman, B.W. (1986), *Density Estimation for Statistics and Data Analysis*, Chapman & Hall, New York.

Wand, M.P. and Jones, C.M., 1995. *Kernel Smoothing*, Chapman & Hall, London.

#### See Also

[bivariate.density](#page-7-1)

# Examples

```
data(pbc)
pbccas <- split(pbc)$case
pbccon <- split(pbc)$control
# FIXED (for common h)
LSCV.risk(pbccas,pbccon)
LSCV.risk(pbccas,pbccon,method="hazelton")
hcv <- LSCV.risk(pbccas,pbccon,method="davies",auto.optim=FALSE)
plot(hcv[,1],log(hcv[,2]));abline(v=hcv[which.min(hcv[,2]),1],col=2,lty=2)
# ADAPTIVE (for common h0)
LSCV.risk(pbccas,pbccon,type="adaptive")
# change pilot bandwidths used
LSCV.risk(pbccas,pbccon,type="adaptive",hp=c(OS(pbccas)/2,OS(pbccon)/2))
# specify pooled-data symmetric relative risk estimator
LSCV.risk(pbccas,pbccon,type="adaptive",hp=OS(pbc),pilot.symmetry="pooled")
# as above, for Hazelton selector
LSCV.risk(pbccas,pbccon,type="adaptive",method="hazelton")
LSCV.risk(pbccas,pbccon,type="adaptive",method="hazelton",hp=c(OS(pbccas)/2,OS(pbccon)/2))
LSCV.risk(pbccas,pbccon,type="adaptive",method="hazelton",hp=OS(pbc),pilot.symmetry="pooled")
```
<span id="page-29-1"></span>multiscale.density *Multi-scale adaptive kernel density/intensity estimation*

#### <span id="page-29-2"></span>Description

Computes adaptive kernel estimates of spatial density/intensity using a 3D FFT for multiple global bandwidth scales.

<span id="page-30-0"></span>multiscale.density 31

# Usage

```
multiscale.density(
  pp,
  h0,
  hp = NULL,h@fac = c(0.25, 1.5),edge = c("uniform", "none"),
  resolution = 128,
  dimz = 64,
  gamma.scale = "geometric",
  trim = 5,
  intensity = FALSE,
  pilot.density = NULL,
  xy = NULL,taper = TRUE,
  verbose = TRUE
\mathcal{L}
```
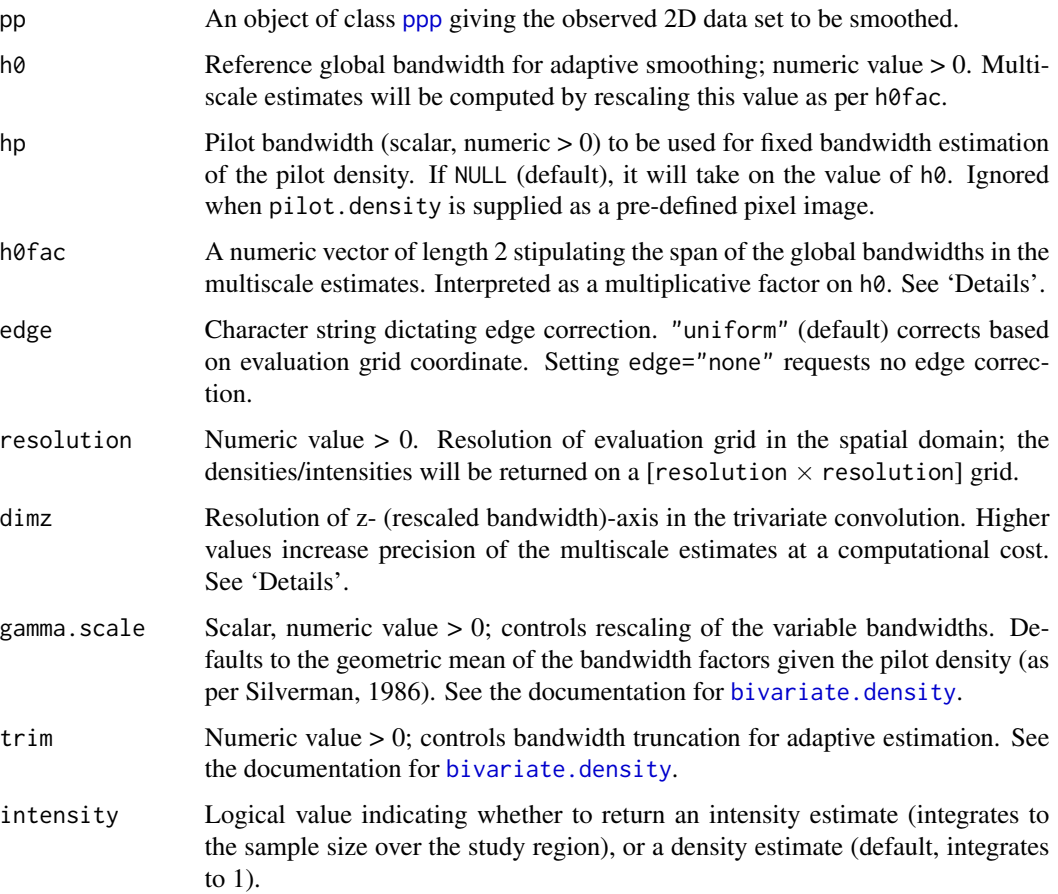

<span id="page-31-0"></span>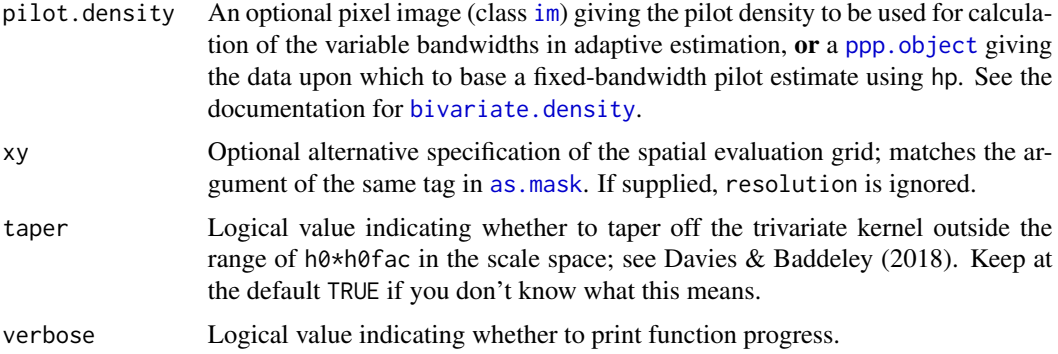

#### Details

Davies & Baddeley (2018) investigated computational aspects of Abramson's (1982) adaptive kernel smoother for spatial (2D) data. This function is the implementation of the 3D convolution via a fast-Fourier transform (FFT) which allows simultaneous calculation of an adaptive kernel estimate at multiple global bandwidth scales.

These 'multiple global bandwidth scales' are computed with respect to rescaling a reference value of the global bandwidth passed to the  $h\theta$  argument. This rescaling is defined by the range provided to the argument h0fac. For example, by default, the function will compute the adaptive kernel estimate for a range of global bandwidths between 0.25\*h0 and 1.5\*h0. The exact numeric limits are subject to discretisation, and so the returned valid range of global bandwidths will differ slightly. The exact resulting range following function execution is returned as the h0range element of the result, see 'Value' below.

The distinct values of global bandwidth used (which define the aforementioned h0range) and hence the total number of pixel [ima](#page-0-0)ges returned depend on both the width of the span h0fac and the discretisation applied to the bandwidth axis through dimz. Increasing this z-resolution will provide more pixel images and hence greater numeric precision, but increases computational cost. The returned pixel [ima](#page-0-0)ges that represent the multiscale estimates are stored in a named list (see 'Value'), whose names reflect the corresponding distinct global bandwidth. See 'Examples' for the easy way to extract these distinct global bandwidths.

The user can request an interpolated density/intensity estimate for any global bandwidth value within h0range by using the multiscale. slice function, which returns an object of class [bivden](#page-7-2).

#### Value

An object of class "msden". This is very similar to a [bivden](#page-7-2) object, with lists of pixel [im](#page-0-0)ages in the z, him, and q components (instead of standalone images).

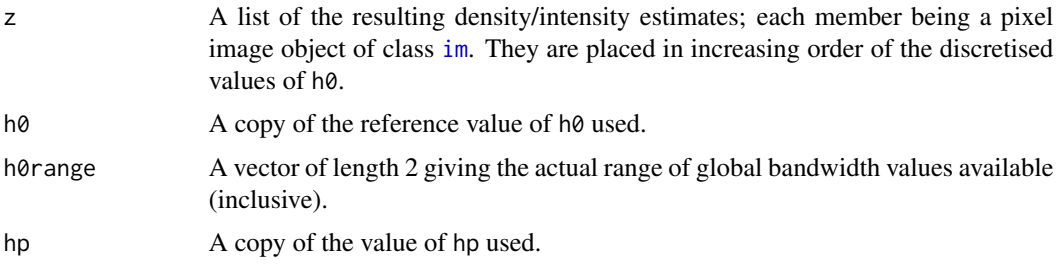

<span id="page-32-0"></span>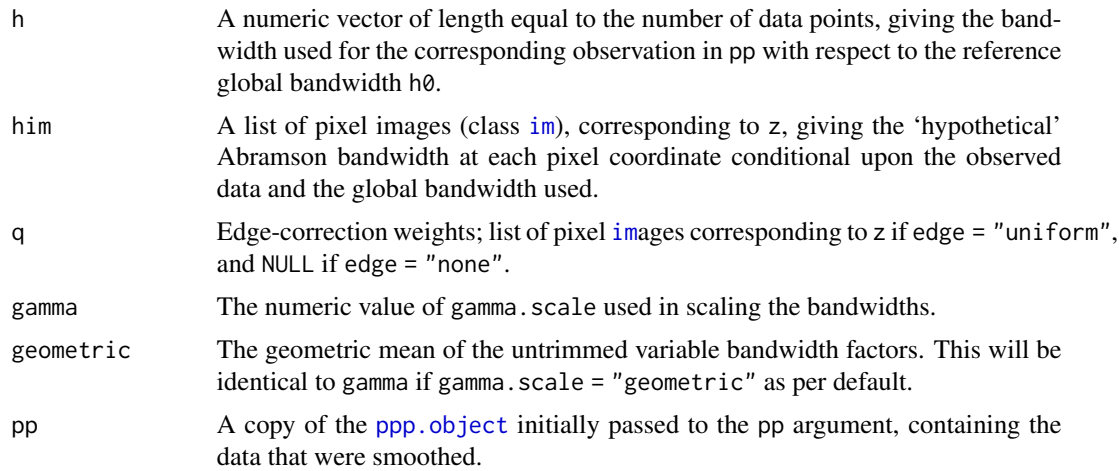

# Author(s)

T.M. Davies and A. Baddeley

# References

Abramson, I. (1982). On bandwidth variation in kernel estimates — a square root law, *Annals of Statistics*, 10(4), 1217-1223.

Davies, T.M. and Baddeley A. (2018), Fast computation of spatially adaptive kernel estimates, *Statistics and Computing*, 28(4), 937-956.

Silverman, B.W. (1986), *Density Estimation for Statistics and Data Analysis*, Chapman & Hall, New York.

# See Also

[bivariate.density](#page-7-1), [multiscale.slice](#page-33-1)

# Examples

```
data(chorley) # Chorley-Ribble data (package 'spatstat')
ch.multi <- multiscale.density(chorley,h0=1)
plot(ch.multi)
```

```
ch.pilot <- bivariate.density(chorley, h0=0.75) # with pre-defined pilot density
ch.multi2 <- multiscale.density(chorley,h0=1,pilot.density=ch.pilot$z)
plot(ch.multi2)
```

```
data(pbc)
# widen h0 scale, increase z-axis resolution
pbc.multi <- multiscale.density(pbc,h0=2,hp=1,h0fac=c(0.25,2.5),dimz=128)
plot(pbc.multi)
```
<span id="page-33-1"></span><span id="page-33-0"></span>multiscale.slice *Slicing a multi-scale density/intensity object*

#### Description

Takes slices of a multi-scale density/intensity estimate at desired global bandwidths

# Usage

multiscale.slice(msob, h0, checkargs = TRUE)

# Arguments

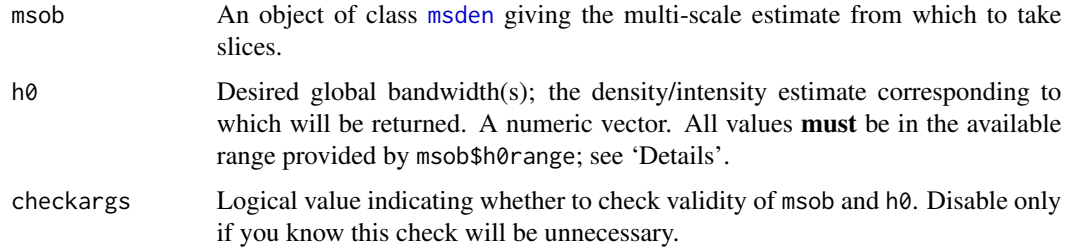

#### Details

Davies & Baddeley (2018) demonstrate that once a multi-scale density/intensity estimate has been computed, we may take slices parallel to the spatial domain of the trivariate convolution to return the estimate at any desired global bandwidth. This function is the implementation thereof based on a multi-scale estimate resulting from a call to [multiscale.density](#page-29-1).

The function returns an error if the requested slices at  $h\theta$  are not all within the available range of pre-computed global bandwidth scalings as defined by the h0range component of msob.

Because the contents of the msob argument, an object of class [msden](#page-29-2), are returned based on a discretised set of global bandwidth scalings, the function internally computes the desired surface as a pixel-by-pixel linear interpolation using the two discretised global bandwidth rescalings that bound each requested h0. (Thus, numeric accuracy of the slices is improved with an increase to the dimz argument of the preceding call to multiscale.density at the cost of additional computing time.)

# Value

If h0 is scalar, an object of class [bivden](#page-7-2) with components corresponding to the requested slice at h0. If h0 is a vector, a list of objects of class [bivden](#page-7-2).

# Author(s)

T.M. Davies

# <span id="page-34-0"></span>References

Davies, T.M. and Baddeley A. (2018), Fast computation of spatially adaptive kernel estimates, *Statistics and Computing*, 28(4), 937-956.

## See Also

[multiscale.density](#page-29-1), [bivariate.density](#page-7-1)

# Examples

```
data(chorley) # Chorley-Ribble data (package 'spatstat')
ch.multi <- multiscale.density(chorley,h0=1,h0fac=c(0.5,2))
```

```
available.h0(ch.multi)
ch.slices <- multiscale.slice(ch.multi,h0=c(0.7,1.1,1.6))
```

```
par(mfcol=c(2,3)) # plot each density and edge-correction surface
for(i in 1:3) { plot(ch.slices[[i]]$z); plot(ch.slices[[i]]$q) }
```
# <span id="page-34-1"></span>NS *Normal scale (NS) bandwidth selector*

# <span id="page-34-2"></span>Description

Provides the asymptotically optimal fixed bandwidths for spatial or spatiotemporal normal densities based on a simple expression.

#### Usage

```
NS(
 pp,
 nstar = c("npoints", "geometric"),
  scaler = c("silverman", "IQR", "sd", "var")
)
NS.spattemp(
 pp,
  tt = NULL,nstar = "npoints",
  scaler = c("silverman", "IQR", "sd", "var")
)
```
# <span id="page-35-0"></span>Arguments

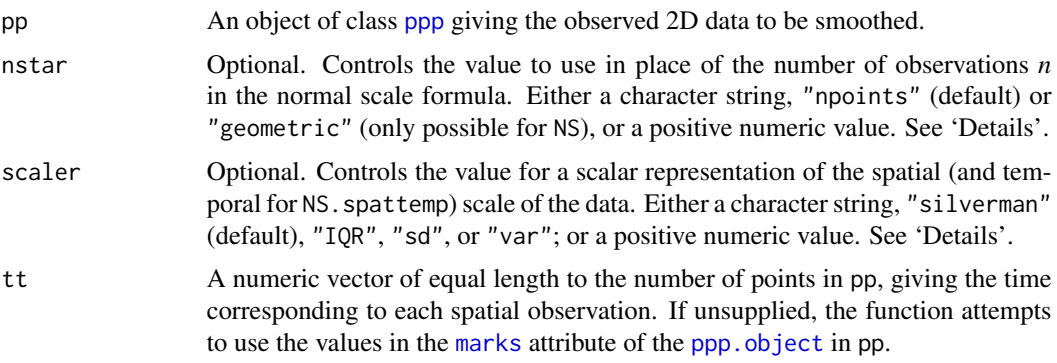

#### Details

These functions calculate scalar smoothing bandwidths for kernel density estimates of spatial or spatiotemporal data: the optimal values would minimise the asymptotic mean integrated squared error assuming normally distributed data; see pp. 46-48 of Silverman (1986). The NS function returns a single bandwidth for isotropic smoothing of spatial (2D) data. The NS.spattemp function returns two values – one for the spatial margin and another for the temporal margin, based on independently applying the normal scale rule (in 2D and 1D) to the spatial and temporal margins of the supplied data.

- **Effective sample size** The formula requires a sample size, and this can be minimally tailored via nstar. By default, the function simply uses the number of observations in pp: nstar = "npoints". Alternatively, the user can specify their own value by simply supplying a single positive numeric value to nstar. For NS (not applicable to NS.spattemp), if pp is a [ppp.object](#page-0-0) with factor-valued [marks](#page-0-0), then the user has the option of using nstar = "geometric", which sets the sample size used in the formula to the geometric mean of the counts of observations of each mark. This can be useful for e.g. relative risk calculations, see Davies and Hazelton (2010).
- Spatial (and temporal) scale The scaler argument is used to specify spatial (as well as temporal, in use of NS.spattemp) scale. For isotropic smoothing in the spatial margin, one may use the 'robust' estimate of standard deviation found by a weighted mean of the interquartile ranges of the x- and y-coordinates of the data respectively (scaler =  $"IQR"$ ). Two other options are the raw mean of the coordinate-wise standard deviations (scaler = "sd"), or the square root of the mean of the two variances (scaler = "var"). A fourth option, scaler = "silverman" (default), sets the scaling constant to be the minimum of the "IQR" and "sd" options; see Silverman (1986), p. 47. In use of NS.spattemp the univariate version of the elected scale statistic is applied to the recorded times of the data for the temporal bandwidth. Alternatively, like nstar, the user can specify their own value by simply supplying a single positive numeric value to scaler for NS, or a numeric vector of length 2 (in the order of *[<spatial scale>, <temporal scale>]*) for NS.spattemp.

#### Value

A single numeric value of the estimated spatial bandwidth for NS, or a named numeric vector of length 2 giving the spatial bandwidth (as h) and the temporal bandwidth (as lambda) for NS. spattemp.

#### <span id="page-36-0"></span>Warning

The NS bandwidth is an approximation, and assumes *that the target density is normal*. This is considered rare in most real-world applications. Nevertheless, it remains a quick and easy 'rule-ofthumb' method with which one may obtain a smoothing parameter. Note that a similar expression for the adaptive kernel estimator is not possible (Davies et al., 2018).

# Author(s)

T.M. Davies

# References

Davies, T.M. and Hazelton, M.L. (2010), Adaptive kernel estimation of spatial relative risk, *Statistics in Medicine*, 29(23) 2423-2437.

Davies, T.M., Flynn, C.R. and Hazelton, M.L. (2018), On the utility of asymptotic bandwidth selectors for spatially adaptive kernel density estimation, *Statistics & Probability Letters* [in press].

Silverman, B.W. (1986), *Density Estimation for Statistics and Data Analysis*, Chapman & Hall, New York.

Wand, M.P. and Jones, C.M., 1995. *Kernel Smoothing*, Chapman & Hall, London.

# Examples

```
data(pbc)
```

```
NS(pbc)
NS(pbc,nstar="geometric") # uses case-control marks to replace sample size
NS(pbc,scaler="var") # set different scalar measure of spread
```

```
data(burk)
NS.spattemp(burk$cases)
NS.spattemp(burk$cases,scaler="sd")
```
<span id="page-36-1"></span>

OS *Oversmoothing (OS) bandwidth selector*

#### <span id="page-36-2"></span>Description

Provides fixed bandwidths for spatial or spatiotemporal data based on the maximal smoothing (oversmoothing) principle of Terrell (1990).

# Usage

```
OS(
  pp,
  nstar = c("npoints", "geometric"),
  scaler = c("silverman", "IQR", "sd", "var")
)
OS.spattemp(
  pp,
  tt = NULL,nstar = "npoints",
  scaler = c("silverman", "IQR", "sd", "var")
)
```
# Arguments

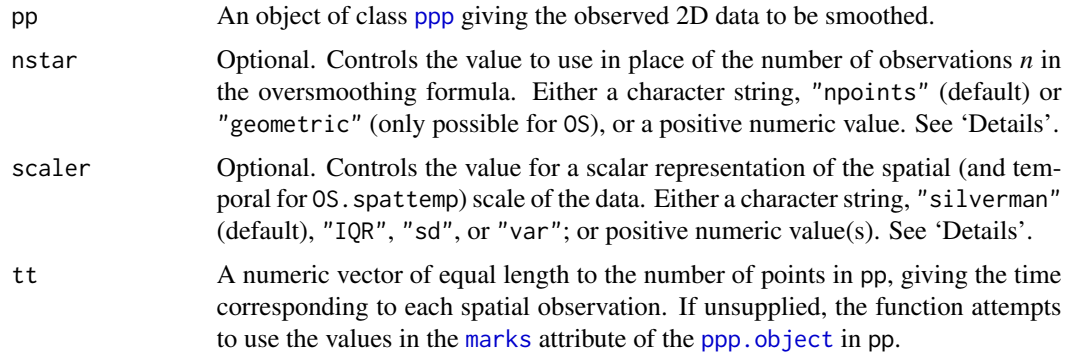

# Details

These functions calculate scalar smoothing bandwidths for kernel density estimates of spatial or spatiotemporal data: the "maximal amount of smoothing compatible with the estimated scale of the observed data". See Terrell (1990). The OS function returns a single bandwidth for isotropic smoothing of spatial (2D) data. The 0S. spattemp function returns two values – one for the spatial margin and another for the temporal margin, based on independently applying Terrell's (1990) rule (in 2D and 1D) to the spatial and temporal margins of the supplied data.

- **Effective sample size** The formula requires a sample size, and this can be minimally tailored via nstar. By default, the function simply uses the number of observations in pp: nstar = "npoints". Alternatively, the user can specify their own value by simply supplying a single positive numeric value to nstar. For OS (not applicable to OS.spattemp), if pp is a [ppp.object](#page-0-0) with factor-valued [marks](#page-0-0), then the user has the option of using nstar = "geometric", which sets the sample size used in the formula to the geometric mean of the counts of observations of each mark. This can be useful for e.g. relative risk calculations, see Davies and Hazelton (2010).
- Spatial (and temporal) scale The scaler argument is used to specify spatial (as well as temporal, in use of OS.spattemp) scale. For isotropic smoothing in the spatial margin, one may use the 'robust' estimate of standard deviation found by a weighted mean of the interquartile ranges

<span id="page-37-0"></span>

<span id="page-38-0"></span>of the x- and y-coordinates of the data respectively (scaler =  $"IQR"$ ). Two other options are the raw mean of the coordinate-wise standard deviations (scaler = "sd"), or the square root of the mean of the two variances (scaler = "var"). A fourth option, scaler = "silverman" (default), sets the scaling constant to be the minimum of the "IQR" and "sd" options; see Silverman (1986), p. 47. In use of OS.spattemp the univariate version of the elected scale statistic is applied to the recorded times of the data for the temporal bandwidth. Alternatively, like nstar, the user can specify their own value by simply supplying a single positive numeric value to scaler for OS, or a numeric vector of length 2 (in the order of *[<spatial scale>, <temporal scale>]*) for OS.spattemp.

# Value

A single numeric value of the estimated spatial bandwidth for OS, or a named numeric vector of length 2 giving the spatial bandwidth (as h) and the temporal bandwidth (as lambda) for 0S. spattemp.

#### Author(s)

T.M. Davies

# References

Davies, T.M. and Hazelton, M.L. (2010), Adaptive kernel estimation of spatial relative risk, *Statistics in Medicine*, 29(23) 2423-2437.

Terrell, G.R. (1990), The maximal smoothing principle in density estimation, *Journal of the American Statistical Association*, 85, 470-477.

## Examples

```
data(pbc)
```

```
OS(pbc)
OS(pbc,nstar="geometric") # uses case-control marks to replace sample size
OS(pbc,scaler="var") # set different scalar measure of spread
```
data(burk) OS.spattemp(burk\$cases) OS.spattemp(burk\$cases,scaler="sd")

<span id="page-38-1"></span>pbc *Primary biliary cirrhosis data*

#### Description

Data of the locations of 761 cases of primary biliary cirrhosis in several adjacent health regions of north-eastern England, along with 3020 controls representing the at-risk population, collected between 1987 and 1994. These data were first presented and analysed by Prince et al. (2001); subsequent analysis of these data in the spirit of [sparr](#page-1-1) was performed in Davies and Hazelton (2010). Also included is the polygonal study region.

#### <span id="page-39-0"></span>Format

pbc is a dichotomously marked [ppp.object](#page-0-0), with locations expressed in UK Ordnance Survey Coordinates (km).

# Acknowledgements

The authors thank Prof. Peter Diggle for providing access to these data.

# Source

Prince et al. (2001), The geographical distribution of primary biliary cirrhosis in a well-defined cohort, *Hepatology*, 34, 1083-1088.

# References

Davies, T.M. and Hazelton, M.L. (2010), Adaptive kernel estimation of spatial relative risk, *Statistics in Medicine*, 29(23) 2423-2437.

# Examples

```
data(pbc)
summary(pbc)
plot(pbc)
```
<span id="page-39-1"></span>plot.bivden *Plotting sparr objects*

# <span id="page-39-2"></span>Description

plot methods for classes [bivden](#page-7-2), [stden](#page-51-2), [rrs](#page-45-2), [rrst](#page-54-2) and [msden](#page-29-2).

# Usage

```
## S3 method for class 'bivden'
plot(
  x,
 what = c("z", "edge", "bw"),
  add.pts = FALSE,auto.axes = TRUE,
  override.par = TRUE,
  ...
)
## S3 method for class 'msden'
plot(x, what = c("z", "edge", "bw"), sleep = 0.2, override.par = TRUE, ...)
```

```
## S3 method for class 'rrs'
plot(
 x,
 auto.axes = TRUE,
  tol.show = TRUE,tol.type = c("upper", "lower", "two.sided"),
  tol.args = list(levels = 0.05, lty = 1, drawlabels = TRUE),
  ...
)
## S3 method for class 'rrst'
plot(
 x,
  tselect = NULL,
  type = c("joint", "conditional"),
  fix.range = FALSE,
  tol.show = TRUE,
  tol.type = c("upper", "lower", "two.sided"),
  tol.args = list(levels = 0.05, lty = 1, drawlabels = TRUE),
  sleep = 0.2,
 override.par = TRUE,
 expscale = FALSE,
  ...
\mathcal{L}## S3 method for class 'stden'
plot(
 x,
 tselect = NULL,
 type = c("joint", "conditional"),
 fix.range = FALSE,
 sleep = 0.2,
 override.par = TRUE,
  ...
\mathcal{L}
```
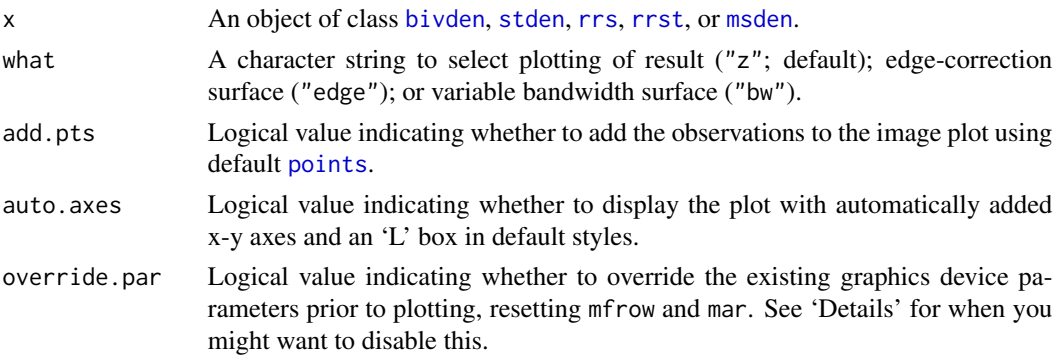

<span id="page-41-0"></span>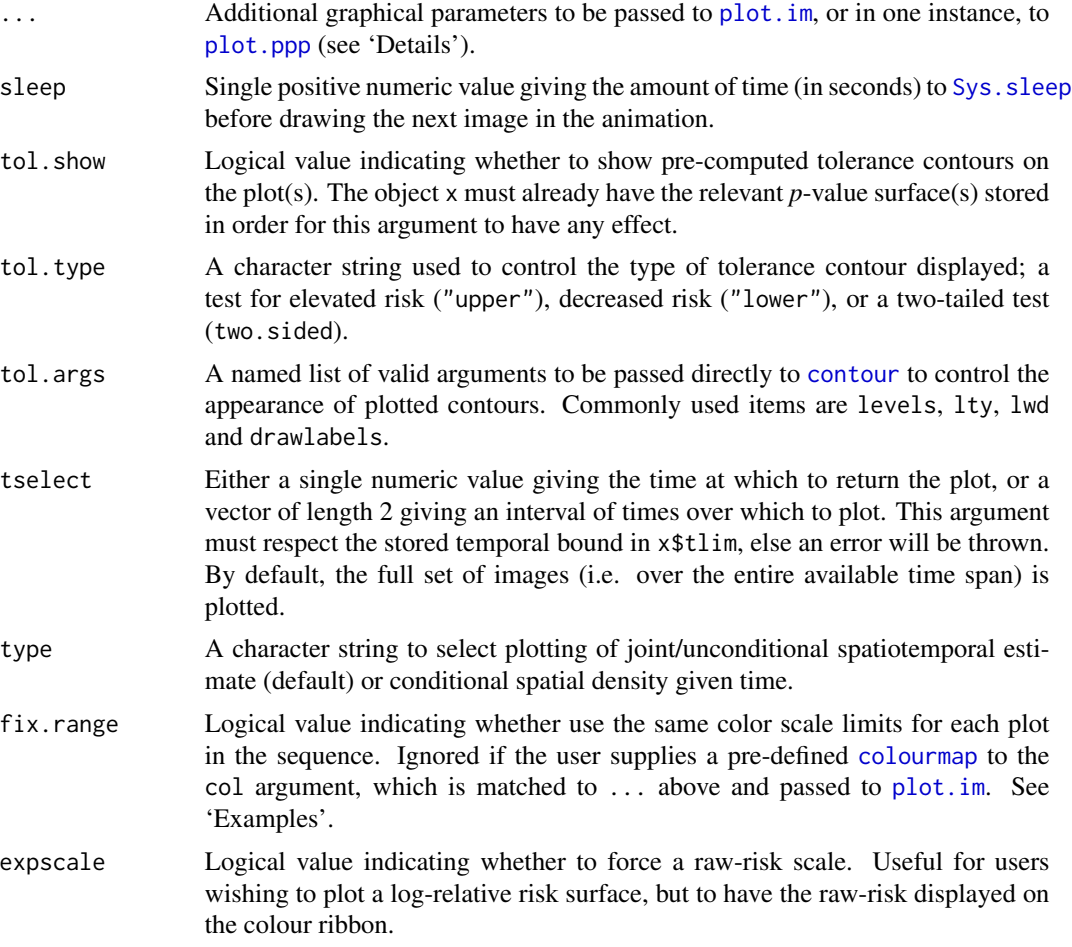

# Details

In all instances, visualisation is deferred to [plot.im](#page-0-0), for which there are a variety of customisations available the user can access via .... The one exception is when plotting observation-specific "diggle" edge correction factors—in this instance, a plot of the spatial observations is returned with size proportional to the influence of each correction weight.

When plotting a [rrs](#page-45-2) object, a pre-computed *p*-value surface (see argument tolerate in [risk](#page-45-1)) will automatically be superimposed at a significance level of 0.05. Greater flexibility in visualisation is gained by using [tolerance](#page-60-1) in conjunction with [contour](#page-0-0).

An [msden](#page-29-2), [stden](#page-51-2), or [rrst](#page-54-2) object is plotted as an animation, one pixel image after another, separated by sleep seconds. If instead you intend the individual images to be plotted in an array of images, you should first set up your plot device layout, and ensure override.par = FALSE so that the function does not reset these device parameters itself. In such an instance, one might also want to set sleep  $= 0$ .

# Value

Plots to the relevant graphics device.

<span id="page-42-0"></span>print.bivden 43

#### Author(s)

T.M. Davies

# Examples

```
data(pbc)
data(fmd)
data(burk)
# 'bivden' object
pbcden <- bivariate.density(split(pbc)$case,h0=3,hp=2,adapt=TRUE,davies.baddeley=0.05,verbose=FALSE)
plot(pbcden)
plot(pbcden,what="bw",main="PBC cases\n variable bandwidth surface",xlab="Easting",ylab="Northing")
# 'stden' object
burkden <- spattemp.density(burk$cases,tres=128) # observation times are stored in marks(burk$cases)
plot(burkden,fix.range=TRUE,sleep=0.1) # animation
plot(burkden,tselect=c(1000,3000),type="conditional") # spatial densities conditional on each time
# 'rrs' object
pbcrr <- risk(pbc,h0=4,hp=3,adapt=TRUE,tolerate=TRUE,davies.baddeley=0.025,edge="diggle")
plot(pbcrr) # default
plot(pbcrr,tol.args=list(levels=c(0.05,0.01),lty=2:1,col="seagreen4"),auto.axes=FALSE)
# 'rrst' object
f <- spattemp.density(fmd$cases,h=6,lambda=8)
g <- bivariate.density(fmd$controls,h0=6)
fmdrr <- spattemp.risk(f,g,tolerate=TRUE)
plot(fmdrr,sleep=0.1,fix.range=TRUE)
plot(fmdrr,type="conditional",sleep=0.1,tol.type="two.sided",
     tol.args=list(levels=0.05,drawlabels=FALSE))
# 'msden' object
pbcmult <- multiscale.density(split(pbc)$case,h0=4,h0fac=c(0.25,2.5))
plot(pbcmult) # densities
plot(pbcmult,what="edge") # edge correction surfaces
plot(pbcmult,what="bw") # bandwidth surfaces
```
<span id="page-42-1"></span>print.bivden *Printing sparr objects*

#### <span id="page-42-2"></span>**Description**

print methods for classes [bivden](#page-7-2), [stden](#page-51-2), [rrs](#page-45-2), [rrst](#page-54-2) and [msden](#page-29-2).

# Usage

```
## S3 method for class 'bivden'
print(x, \ldots)## S3 method for class 'msden'
print(x, \ldots)## S3 method for class 'rrs'
print(x, \ldots)## S3 method for class 'rrst'
print(x, \ldots)## S3 method for class 'stden'
print(x, \ldots)
```
# Arguments

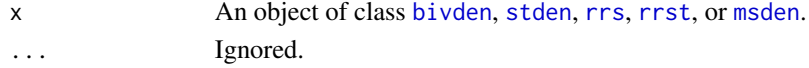

# Author(s)

T.M. Davies

<span id="page-43-1"></span>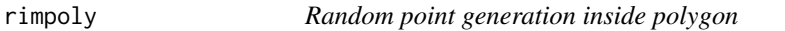

# Description

Generates a random point pattern of  $n$  iid points with any specified distribution based on a pixel image and a corresponding polygonal window.

# Usage

 $rimpoly(n, z, w = NULL, correction = 1.1, maxpass = 50)$ 

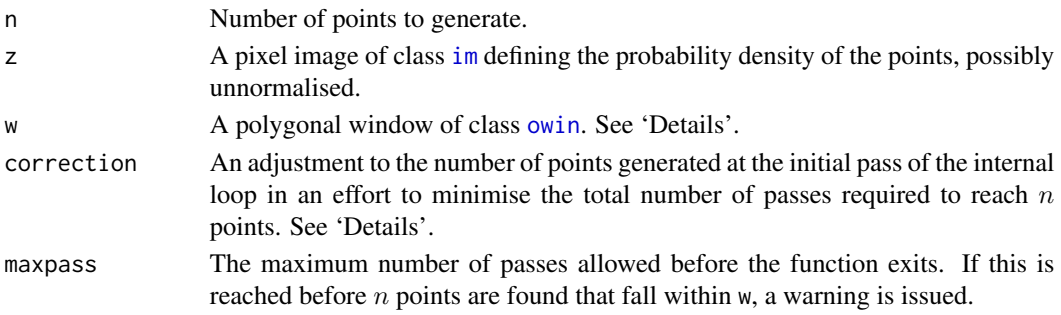

<span id="page-43-0"></span>

#### <span id="page-44-0"></span>rimpoly 45

#### Details

This function is a deliberate variant of [rpoint](#page-0-0) (Baddeley et. al, 2015), to be accessed when the user desires a randomly generated point pattern based on a pixel image, but wants the window of the point pattern to be a corresponding irregular polygon, as opposed to a binary image mask (which, when converted to a polygon directly, gives jagged edges based on the union of the pixels). When the user specifies their own polygonal window, a while loop is called and repeated as many times as necessary (up to maxpass times) to find n points inside w (when w = NULL, then the aforementioned union of the pixels of z is used, obtained via as.polygonal ( $Window(z))$ ). The loop is necessary because the standard behaviour of [rpoint](#page-0-0) can (and often does) yield points that sit in corners of pixels which lie outside the corresponding w.

The correction argument is used to determine how many points are generated initially, which will be ceiling(correction\*n); to minimise the number of required passes over the loop this is by default set to give a number slightly higher than the requested n.

An error is thrown if Window(z) and w do not overlap.

# Value

An object of class [ppp](#page-0-0) containing the n generated points, defined with the polygonal [owin](#page-0-0), w.

# Author(s)

T.M. Davies

# References

Baddeley, A., Rubak, E. and Turner, R. (2015) *Spatial Point Patterns: Methodology and Applications with R*, Chapman and Hall/CRC Press, UK.

# Examples

```
data(pbc)
Y <- bivariate.density(pbc,h0=2.5,res=25)
# Direct use of 'rpoint':
A <- rpoint(500,Y$z)
npoints(A)
# Using 'rimpoly' without supplying polygon:
B <- rimpoly(500,Y$z)
npoints(B)
# Using 'rimpoly' with the original pbc polygonal window:
C <- rimpoly(500,Y$z,Window(Y$pp))
npoints(C)
par(mfrow=c(1,3))
plot(A,main="rpoint")
plot(B,main="rimpoly (no polygon supplied)")
plot(C,main="rimpoly (original polygon supplied)")
```
risk *Spatial relative risk/density ratio*

# <span id="page-45-2"></span>Description

Estimates a *relative risk* function based on the ratio of two 2D kernel density estimates.

# Usage

```
risk(
  f,
 g = NULL,log = TRUE,h0 = NULL,hp = h\emptyset,
  adapt = FALSE,
  shrink = FALSE,
 shrink.args = list(rescale = TRUE, type = c("lasso", "Bithell"), lambda = NA),
  tolerate = FALSE,
  doplot = FALSE,pilot.symmetry = c("none", "f", "g", "pooled"),
 epsilon = 0,
 verbose = TRUE,
  ...
\mathcal{L}
```
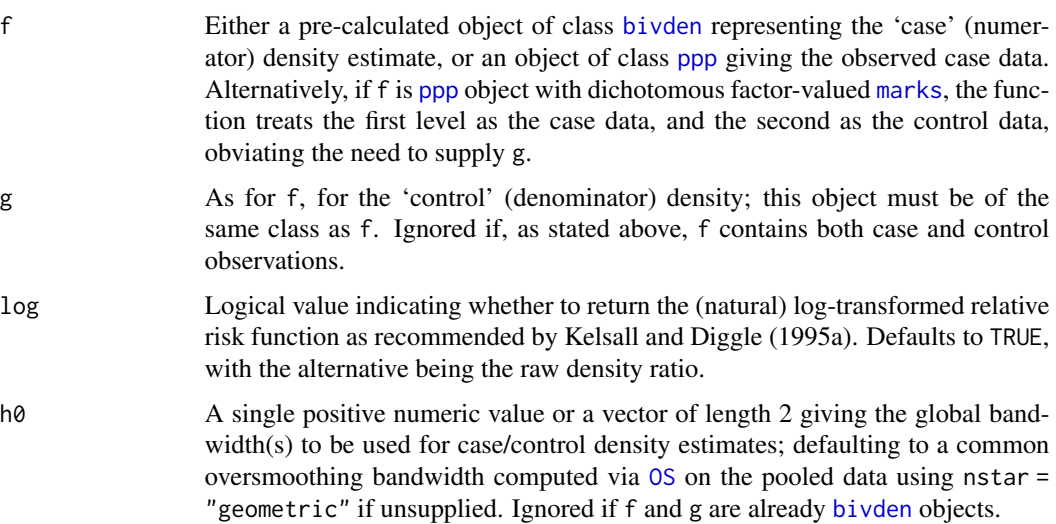

<span id="page-45-1"></span><span id="page-45-0"></span>

<span id="page-46-0"></span>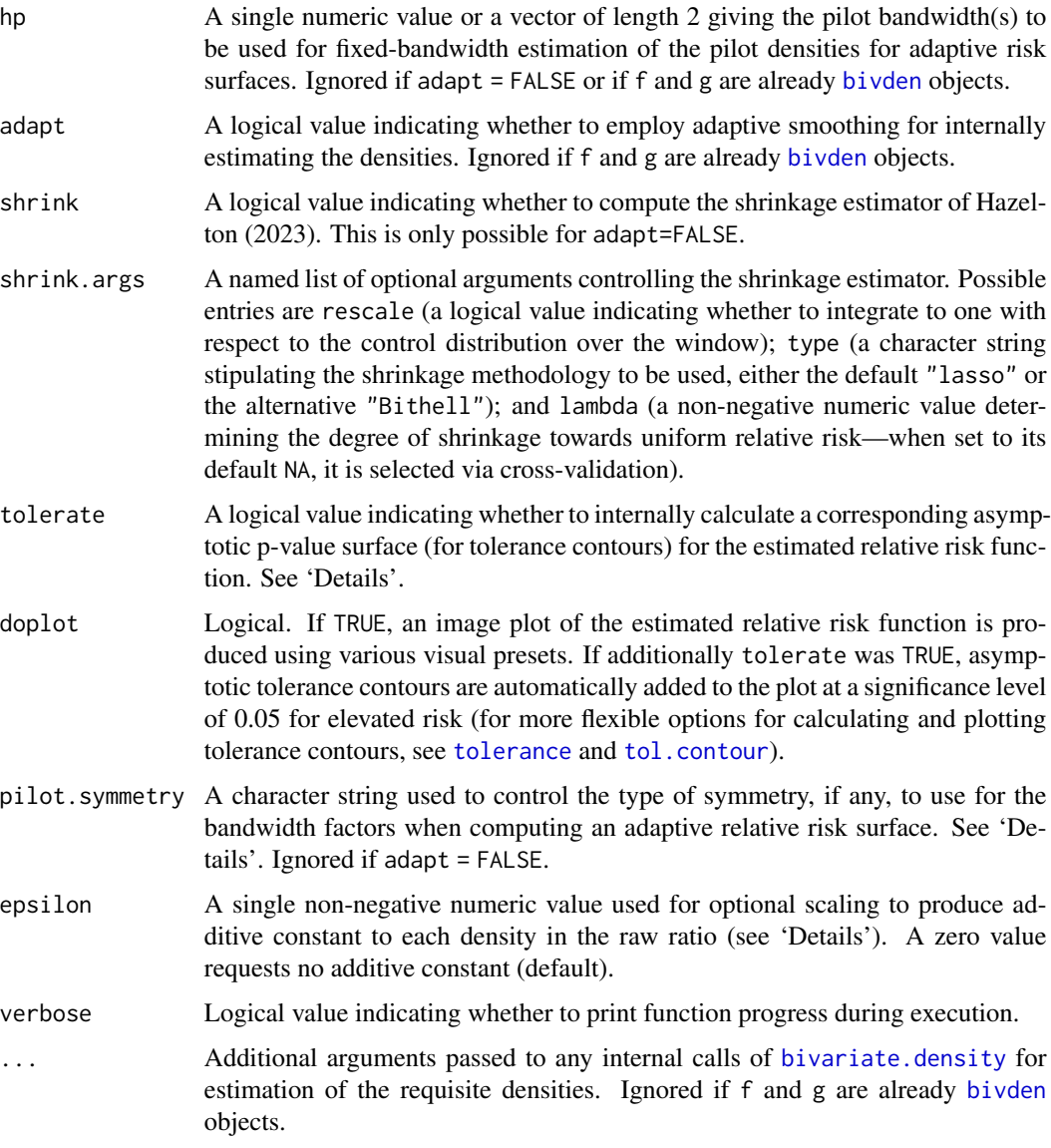

# Details

The relative risk function is defined here as the ratio of the 'case' density to the 'control' (Bithell, 1990; 1991). Using kernel density estimation to model these densities (Diggle, 1985), we obtain a workable estimate thereof. This function defines the risk function *r* in the following fashion:

 $r = (fd + epsilon * max(gd)) / (gd + epsilon * max(gd)),$ 

where fd and gd denote the case and control density estimates respectively. Note the (optional) additive constants defined by epsilon times the maximum of each of the densities in the numerator and denominator respectively (see Bowman and Azzalini, 1997). A more recent shrinkage estimator developed by Hazelton (2023) is also implemented.

<span id="page-47-0"></span>The log-risk function *rho*, given by  $rho = \log(r)$ , is argued to be preferable in practice as it imparts a sense of symmetry in the way the case and control densities are treated (Kelsall and Diggle, 1995a;b). The option of log-transforming the returned risk function is therefore selected by default.

When computing adaptive relative risk functions, the user has the option of obtaining a so-called *symmetric* estimate (Davies et al. 2016) via pilot.symmetry. This amounts to choosing the same pilot density for both case and control densities. By choosing "none" (default), the result uses the case and control data separately for the fixed-bandwidth pilots, providing the original asymmetric density-ratio of Davies and Hazelton (2010). By selecting either of "f", "g", or "pooled", the pilot density is calculated based on the case, control, or pooled case/control data respectively (using hp[1] as the fixed bandwidth). Davies et al. (2016) noted some beneficial practical behaviour of the symmetric adaptive surface over the asymmetric.

If the user selects tolerate = TRUE, the function internally computes asymptotic tolerance contours as per Hazelton and Davies (2009) and Davies and Hazelton (2010). When adapt = FALSE, the reference density estimate (argument ref.density in [tolerance](#page-60-1)) is taken to be the estimated control density. The returned pixel [im](#page-0-0)age of *p*-values (see 'Value') is interpreted as an upper-tailed test i.e. smaller *p*-values represent greater evidence in favour of significantly increased risk. For greater control over calculation of tolerance contours, use [tolerance](#page-60-1).

#### Value

An object of class "rrs". This is a named list with the following components:

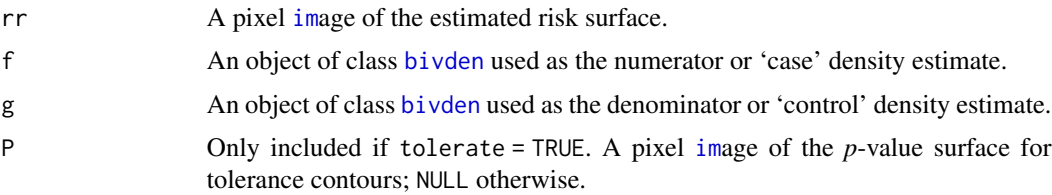

# Author(s)

T.M. Davies

# References

Bithell, J.F. (1990), An application of density estimation to geographical epidemiology, *Statistics in Medicine*, 9, 691-701.

Bithell, J.F. (1991), Estimation of relative risk functions, *Statistics in Medicine*, 10, 1745-1751.

Bowman, A.W. and Azzalini A. (1997), *Applied Smoothing Techniques for Data Analysis: The Kernel Approach with S-Plus Illustrations*, Oxford University Press Inc., New York.

Davies, T.M. and Hazelton, M.L. (2010), Adaptive kernel estimation of spatial relative risk, *Statistics in Medicine*, 29(23) 2423-2437.

Davies, T.M., Jones, K. and Hazelton, M.L. (2016), Symmetric adaptive smoothing regimens for estimation of the spatial relative risk function, *Computational Statistics & Data Analysis*, 101, 12- 28.

Diggle, P.J. (1985), A kernel method for smoothing point process data, *Journal of the Royal Statistical Society Series C*, 34(2), 138-147.

# <span id="page-48-0"></span>SLIK.adapt 49

Hazelton, M.L. (2023), Shrinkage estimators of the spatial relative risk function, *Submitted for publication*.

Hazelton, M.L. and Davies, T.M. (2009), Inference based on kernel estimates of the relative risk function in geographical epidemiology, *Biometrical Journal*, 51(1), 98-109.

Kelsall, J.E. and Diggle, P.J. (1995a), Kernel estimation of relative risk, *Bernoulli*, 1, 3-16.

Kelsall, J.E. and Diggle, P.J. (1995b), Non-parametric estimation of spatial variation in relative risk, *Statistics in Medicine*, 14, 2335-2342.

### Examples

```
data(pbc)
pbccas <- split(pbc)$case
pbccon <- split(pbc)$control
h0 <- OS(pbc,nstar="geometric")
# Fixed (with tolerance contours)
pbcrr1 <- risk(pbccas,pbccon,h0=h0,tolerate=TRUE)
# Fixed shrinkage
pbcrr2 <- risk(pbccas,pbccon,h0=h0,shrink=TRUE,shrink.args=list(lambda=4))
# Asymmetric adaptive
pbcrr3 <- risk(pbccas,pbccon,h0=h0,adapt=TRUE,hp=c(OS(pbccas)/2,OS(pbccon)/2),
               tolerate=TRUE,davies.baddeley=0.05)
# Symmetric (pooled) adaptive
pbcrr4 <- risk(pbccas,pbccon,h0=h0,adapt=TRUE,tolerate=TRUE,hp=OS(pbc)/2,
               pilot.symmetry="pooled",davies.baddeley=0.05)
# Symmetric (case) adaptive; from two existing 'bivden' objects
f <- bivariate.density(pbccas,h0=h0,hp=2,adapt=TRUE,pilot.density=pbccas,
                       edge="diggle",davies.baddeley=0.05,verbose=FALSE)
g <- bivariate.density(pbccon,h0=h0,hp=2,adapt=TRUE,pilot.density=pbccas,
                       edge="diggle",davies.baddeley=0.05,verbose=FALSE)
pbcrr5 <- risk(f,g,tolerate=TRUE,verbose=FALSE)
par(mfrow=c(2,2))
plot(pbcrr1,override.par=FALSE,main="Fixed")
plot(pbcrr2,override.par=FALSE,main="Fixed shrinkage")
plot(pbcrr3,override.par=FALSE,main="Asymmetric adaptive")
plot(pbcrr4,override.par=FALSE,main="Symmetric (pooled) adaptive")
```
<span id="page-48-1"></span>SLIK.adapt *Simultaneous global/pilot likelihood bandwidth selection*

# <span id="page-49-0"></span>Description

Isotropic global and pilot bandwidth selection for adaptive density/intensity based on likelihood cross-validation.

# Usage

```
SLIK.adapt(
  pp,
 hold = TRUE,start = rep(OS(pp), 2),
 hlim = NULL,
 edge = TRUE,
  zero.action = c(-1, 0),
 optim.control = list(),
 parallelise = NULL,
 verbose = TRUE,
  ...
)
```
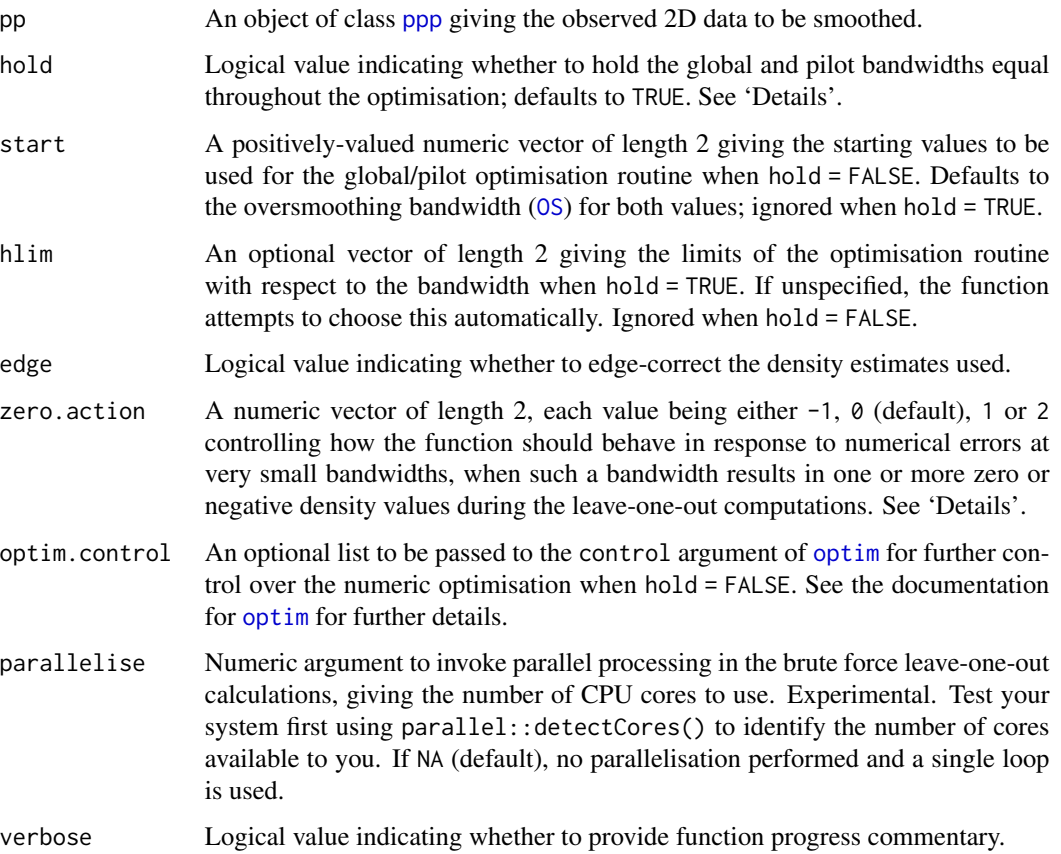

# <span id="page-50-0"></span>SLIK.adapt 51

... Additional arguments controlling density estimation for the internal calculations. Relevant arguments are resolution, gamma. scale, and trim. If unsupplied these default to 64, "geometric", and 5 respectively; see [bivariate.density](#page-7-1) for a further explanation of these arguments.

# Details

This function is a generalisation of  $LIK$ . density, and is used in attempts to simultaneously choose an optimal global and pilot bandwidth for adaptive kernel density estimates. Where [LIK.density](#page-20-2) for adaptive estimates assumes the pilot density is held constant (and is not subject to the leave-oneout operations), this function allows the pilot bandwidth to vary alongside the global.

Thus, in contrast to [LIK.density](#page-20-2) the internal leave-one-out operations now also affect the pilot estimation stage. Hence, the set of variable bandwidths changes as each point is left out. In turn, this means the leave-one-out operations must be computed by brute force, and this is computationally expensive.

Identifiability problems can sometimes arise when the global and pilot bandwidths are allowed to 'float freely' in the bivariate optimisation routine, which is the default behaviour of the function (with hold = FALSE). This can be curbed by setting hold = TRUE, which forces both the global and pilot to be held at the same value during optimisation. Doing this also has the beneficial side effect of turning the problem into one of univariate optimisation, thereby reducing total computational cost. Current work (Davies & Lawson, 2018) provides some empirical evidence that this strategy performs quite well in practice.

Like LSCV. density and LIK. density, the argument zero. action can be used to control the level of severity in response to small bandwidths that result (due to numerical error) in at least one density value being zero or less. When this argument is passed a vector of length 2, the first entry corresponds to the global bandwidth (and hence refers to checks of the final adaptive density estimate and its leave-one-out values) and the second to the pilot bandwidth (and hence checks the fixedbandwidth pilot density and its leave-one-out values). Alternatively a single value may be supplied, which will be taken to be the same for both global and pilot. See the help page for [LIK.density](#page-20-2) for an explanation of the four allowable values  $(-1, 0, 1, 2)$  for each component of this argument.

#### Value

A numeric vector of length 2 giving the likelihood-maximised global and pilot bandwidths.

# **Note**

While theoretically valid, this is a largely experimental function. There is presently little in the literature to suggest how well this type of simultaneous global/pilot bandwidth selection might perform in practice. Current research efforts (Davies & Lawson, 2018) seek in part to address these questions.

# Author(s)

T. M. Davies

# <span id="page-51-0"></span>References

Davies, T.M. and Lawson, A.B. (2018), An evaluation of likelihood-based bandwidth selectors for spatial and spatiotemporal kernel estimates, *Submitted for publication*.

Silverman, B.W. (1986), *Density Estimation for Statistics and Data Analysis*, Chapman & Hall, New York.

Wand, M.P. and Jones, C.M., 1995. *Kernel Smoothing*, Chapman & Hall, London.

# See Also

Functions for bandwidth selection in package [spatstat](#page-0-0): [bw.diggle](#page-0-0); [bw.ppl](#page-0-0); [bw.scott](#page-0-0); [bw.frac](#page-0-0).

# Examples

```
data(pbc)
pbccas <- split(pbc)$case
```
SLIK.adapt(pbccas) SLIK.adapt(pbccas,hold=TRUE)

<span id="page-51-1"></span>spattemp.density *Spatiotemporal kernel density estimation*

# <span id="page-51-2"></span>Description

Provides a fixed-bandwidth kernel estimate of continuous spatiotemporal data.

# Usage

```
spattemp.density(pp, h = NULL, tt = NULL, lambda = NULL,
  tlim = NULL, sedge = c("uniform", "none"), tedge = sedge,
  sres = 128, tres = NULL, verbose = TRUE)
```
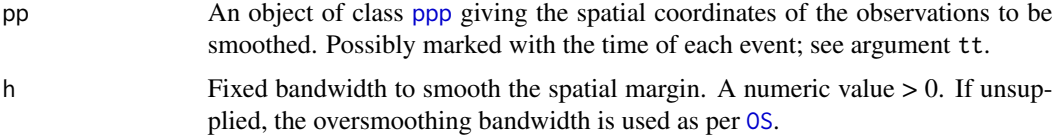

<span id="page-52-0"></span>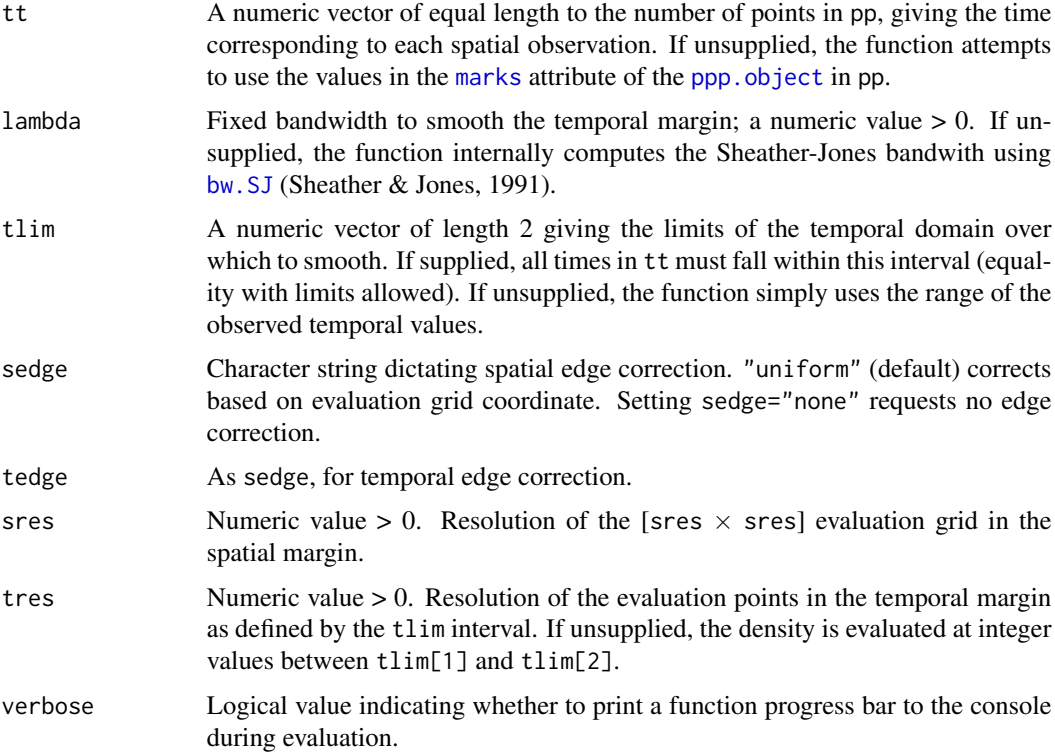

#### Details

This function produces a fixed-bandwidth kernel estimate of a single spatiotemporal density, with isotropic smoothing in the spatial margin, as per Fernando & Hazelton (2014). Estimates may be edge-corrected for an irregular spatial study window *and* for the bounds on the temporal margin as per tlim; this edge-correction is performed in precisely the same way as the "uniform" option in [bivariate.density](#page-7-1).

Specifically, for  $n$  trivariate points in space-time (pp,  $tt$ ,  $tl$ im), we have

$$
\hat{f}(x,t) = n^{-1} \sum_{i=1}^{n} h^{-2} \lambda^{-1} K((x - x_i)/h) L((t - t_i)/\lambda) / (q(x)q(t)),
$$

where  $x \in W \subset R^2$  and  $t \in T \subset R$ ; K and L are the 2D and 1D Gaussian kernels controlled by fixed bandwidths h (h) and  $\lambda$  (lambda) respectively; and  $q(x) = \int_W h^{-2}K((u-x)/h)du$  and  $q(t) = \int_T \lambda^{-1} L((w - t)/\lambda) dw$  are optional edge-correction factors (sedge and tedge).

The above equation provides the *joint* or *unconditional* density at a given space-time location  $(x, t)$ . In addition to this, the function also yields the *conditional* density at each grid time, defined as

$$
\hat{f}(x|t) = \hat{f}(x,t)/\hat{f}(t),
$$

where  $\hat{f}(t) = n^{-1} \sum_{i=1}^{n} \lambda^{-1} L((t - t_i)/\lambda)/q(t)$  is the univariate kernel estimate of the temporal margin. Normalisation of the two versions  $\hat{f}(x,t)$  and  $\hat{f}(x|t)$  is the only way they differ. Where in the unconditional setting we have  $\int_W \int_T \hat{f}(x, t) dt dx = 1$ , in the conditional setting we have

<span id="page-53-0"></span> $\int_W \hat{f}(x|t)dx = 1$  for all t. See Fernando & Hazelton (2014) for further details and practical reasons as to why we might prefer one over the other in certain situations.

The objects returned by this function (see 'Value' below) are necessary for kernel estimation of spatiotemporal relative risk surfaces, which is performed by [spattemp.risk](#page-54-1).

#### Value

An object of class "stden". This is effectively a list with the following components:

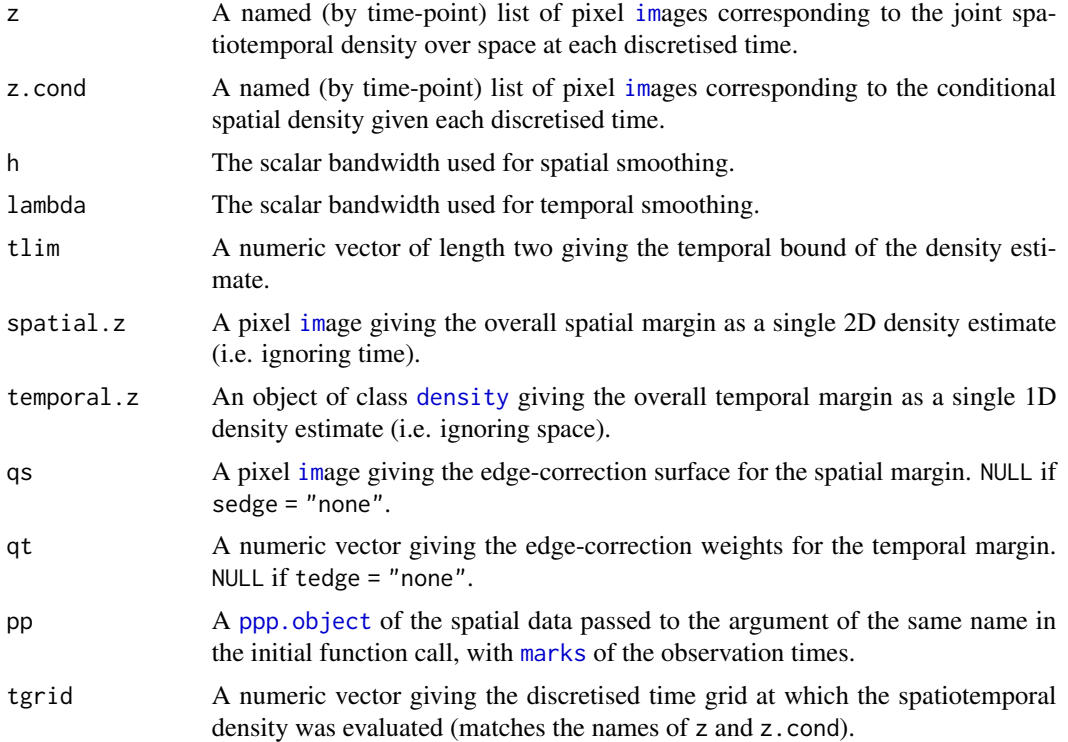

# Author(s)

T.M. Davies

# References

Duong, T. (2007), ks: Kernel Density Estimation and Kernel Discriminant Analysis for Multivariate Data in R, *Journal of Statistical Software*, 21(7), 1-16.

Fernando, W.T.P.S. and Hazelton, M.L. (2014), Generalizing the spatial relative risk function, *Spatial and Spatio-temporal Epidemiology*, 8, 1-10.

Kelsall, J.E. and Diggle, P.J. (1995), Kernel estimation of relative risk, *Bernoulli*, 1, 3-16.

Sheather, S. J. and Jones, M. C. (1991), A reliable data-based bandwidth selection method for kernel density estimation. Journal of the Royal Statistical Society Series B, 53, 683-690.

<span id="page-54-0"></span>Silverman, B.W. (1986), *Density Estimation for Statistics and Data Analysis*, Chapman & Hall, New York.

# See Also

[bivariate.density](#page-7-1), [spattemp.risk](#page-54-1), [spattemp.slice](#page-57-1)

# Examples

```
data(burk)
burkcas <- burk$cases
burkden1 <- spattemp.density(burkcas,tres=128)
summary(burkden1)
hlam <- LIK.spattemp(burkcas,tlim=c(400,5900),verbose=FALSE)
burkden2 <- spattemp.density(burkcas,h=hlam[1],lambda=hlam[2],tlim=c(400,5900),tres=256)
tims <- c(1000,2000,3500)
par(mfcol=c(2,3))
for(i in tims){
  plot(burkden2,i,override.par=FALSE,fix.range=TRUE,main=paste("joint",i))
  plot(burkden2,i,"conditional",override.par=FALSE,main=paste("cond.",i))
}
```
<span id="page-54-1"></span>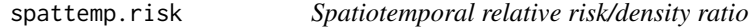

#### <span id="page-54-2"></span>Description

Produces a spatiotemporal relative risk surface based on the ratio of two kernel estimates of spatiotemporal densities.

#### Usage

```
spattemp.risk(f, g, log = TRUE, tolerate = FALSE, finiteness = TRUE, verbose = TRUE)
```
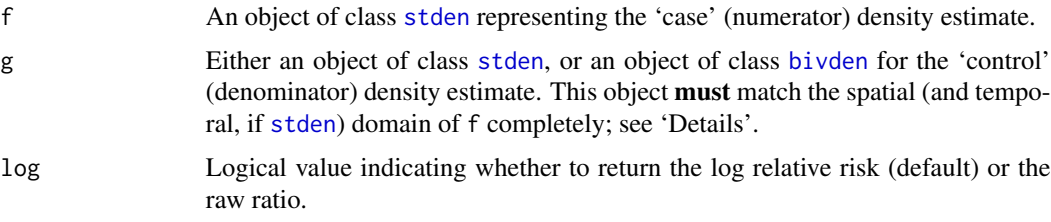

<span id="page-55-0"></span>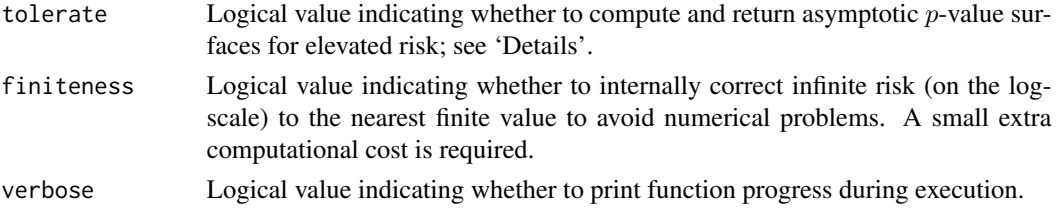

#### Details

Fernando & Hazelton (2014) generalise the spatial relative risk function (e.g. Kelsall & Diggle, 1995) to the spatiotemporal domain. This is the implementation of their work, yielding the generalised log-relative risk function for  $x \in W \subset R^2$  and  $t \in T \subset R$ . It produces

$$
\hat{\rho}(x,t) = \log(\hat{f}(x,t)) - \log(\hat{g}(x,t)),
$$

where  $\hat{f}(x, t)$  is a fixed-bandwidth kernel estimate of the spatiotemporal density of the cases (argument f) and  $\hat{g}(x, t)$  is the same for the controls (argument g).

- When argument g is an object of class [stden](#page-51-2) arising from a call to [spattemp.density](#page-51-1), the resolution, spatial domain, and temporal domain of this spatiotemporal estimate must match that of f exactly, else an error will be thrown.
- When argument g is an object of class [bivden](#page-7-2) arising from a call to [bivariate.density](#page-7-1), it is assumed the 'at-risk' control density is static over time. In this instance, the above equation for the relative risk becomes  $\hat{\rho} = \log(f(x, t)) + \log |T| - \log(g(x))$ . The spatial density estimate in g must match the spatial domain of f exactly, else an error will be thrown.
- The estimate  $\hat{\rho}(x, t)$  represents the joint or unconditional spatiotemporal relative risk over  $W \times T$ . This means that the raw relative risk  $\hat{r}(x, t) = \exp \hat{\rho}(x, t)$  integrates to 1 with respect to the control density over space and time:  $\int_W \int_T r(x, t)g(x, t)dt dx = 1$ . This function also computes the **conditional** spatiotemporal relative risk at each time point, namely

$$
\hat{\rho}(x|t) = \log \hat{f}(x|t) - \log \hat{g}(x|t),
$$

where  $\hat{f}(x|t)$  and  $\hat{g}(x|t)$  are the conditional densities over space of the cases and controls given a specific time point  $t$  (see the documentation for [spattemp.density](#page-51-1)). In terms of normalisation, we therefore have  $\int_W r(x|t)g(x|t)dx = 1$ . In the case where  $\hat{g}$  is static over time, one may simply replace  $\hat{g}(x|t)$  with  $\hat{g}(x)$  in the above.

• Based on the asymptotic properties of the estimator, Fernando & Hazelton (2014) also define the calculation of tolerance contours for detecting statistically significant fluctuations in such spatiotemporal log-relative risk surfaces. This function can produce the required  $p$ -value surfaces by setting tolerate = TRUE; and if so, results are returned for both the unconditional  $(x,t)$  and conditional  $(x|t)$  surfaces. See the examples in the documentation for [plot.rrst](#page-39-2) for details on how one may superimpose contours at specific *p*-values for given evaluation times t on a plot of relative risk on the spatial margin.

# Value

An object of class "rrst". This is effectively a list with the following members:

rr A named (by time-point) list of pixel [im](#page-0-0)ages corresponding to the joint spatiotemporal relative risk over space at each discretised time.

# <span id="page-56-0"></span>spattemp.risk 57

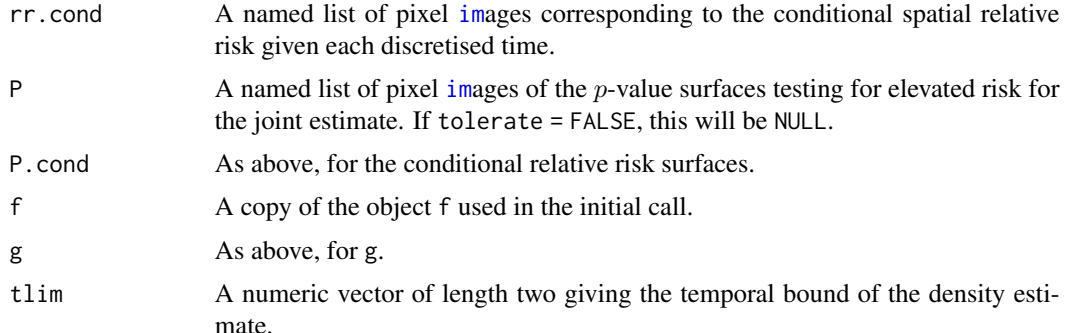

## Author(s)

T.M. Davies

#### References

Fernando, W.T.P.S. and Hazelton, M.L. (2014), Generalizing the spatial relative risk function, *Spatial and Spatio-temporal Epidemiology*, 8, 1-10.

#### See Also

[spattemp.density](#page-51-1), [spattemp.slice](#page-57-1), [bivariate.density](#page-7-1)

# Examples

```
data(fmd)
fmdcas <- fmd$cases
fmdcon <- fmd$controls
f <- spattemp.density(fmdcas,h=6,lambda=8) # stden object as time-varying case density
g <- bivariate.density(fmdcon,h0=6) # bivden object as time-static control density
rho <- spattemp.risk(f,g,tolerate=TRUE)
print(rho)
par(mfrow=c(2,3))
plot(rho$f$spatial.z,main="Spatial margin (cases)") # spatial margin of cases
plot(rho$f$temporal.z,main="Temporal margin (cases)") # temporal margin of cases
plot(rho$g$z,main="Spatial margin (controls)") # spatial margin of controls
plot(rho,tselect=50,type="conditional",tol.args=list(levels=c(0.05,0.0001),
     lty=2:1,lwd=1:2),override.par=FALSE)
plot(rho,tselect=100,type="conditional",tol.args=list(levels=c(0.05,0.0001),
     lty=2:1,lwd=1:2),override.par=FALSE)
plot(rho,tselect=200,type="conditional",tol.args=list(levels=c(0.05,0.0001),
     lty=2:1,lwd=1:2),override.par=FALSE)
```
<span id="page-57-1"></span><span id="page-57-0"></span>

#### Description

Takes slices of the spatiotemporal kernel density or relative risk function estimate at desired times

## Usage

spattemp.slice(stob, tt, checkargs = TRUE)

# Arguments

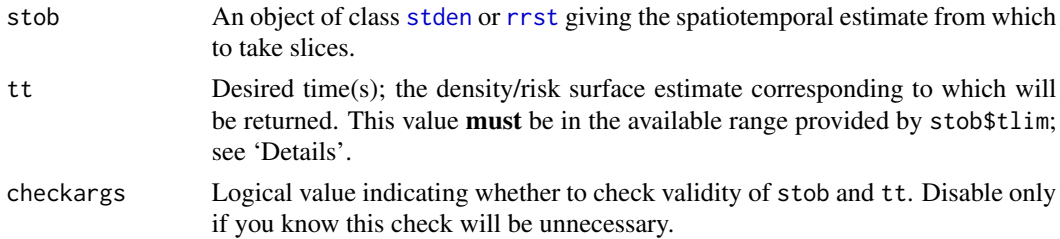

# Details

Contents of the stob argument are returned based on a discretised set of times. This function internally computes the desired surfaces as pixel-by-pixel linear interpolations using the two discretised times that bound each requested tt.

The function returns an error if any of the requested slices at tt are not within the available range of times as given by the tlim component of stob.

# Value

A list of lists of pixel [im](#page-0-0)ages, each of which corresponds to the requested times in tt, and are named as such.

If stob is an object of class [stden](#page-51-2):

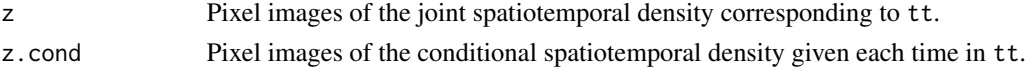

If stob is an object of class [rrst](#page-54-2):

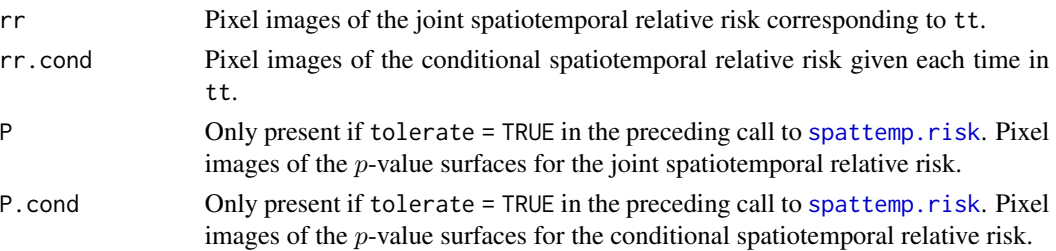

# <span id="page-58-0"></span>summary.bivden 59

#### Author(s)

T.M. Davies

# References

Fernando, W.T.P.S. and Hazelton, M.L. (2014), Generalizing the spatial relative risk function, *Spatial and Spatio-temporal Epidemiology*, 8, 1-10.

# See Also

[spattemp.density](#page-51-1), [spattemp.risk](#page-54-1), [bivariate.density](#page-7-1)

# Examples

```
data(fmd)
fmdcas <- fmd$cases
fmdcon <- fmd$controls
f <- spattemp.density(fmdcas,h=6,lambda=8)
g <- bivariate.density(fmdcon,h0=6)
rho <- spattemp.risk(f,g,tolerate=TRUE)
f$tlim # requested slices must be in this range
# slicing 'stden' object
f.slice1 <- spattemp.slice(f,tt=50) # evaluation timestamp
f.slice2 <- spattemp.slice(f,tt=150.5) # interpolated timestamp
par(mfrow=c(2,2))
plot(f.slice1$z$'50')
plot(f.slice1$z.cond$'50')
plot(f.slice2$z$'150.5')
plot(f.slice2$z.cond$'150.5')
# slicing 'rrst' object
rho.slices <- spattemp.slice(rho,tt=c(50,150.5))
par(mfrow=c(2,2))
plot(rho.slices$rr$'50');tol.contour(rho.slices$P$'50',levels=0.05,add=TRUE)
plot(rho.slices$rr$'150.5');tol.contour(rho.slices$P$'150.5',levels=0.05,add=TRUE)
plot(rho.slices$rr.cond$'50');tol.contour(rho.slices$P.cond$'50',levels=0.05,add=TRUE)
plot(rho.slices$rr.cond$'150.5');tol.contour(rho.slices$P.cond$'150.5',levels=0.05,add=TRUE)
```
<span id="page-58-2"></span><span id="page-58-1"></span>

# Description

summary methods for classes [bivden](#page-7-2), [stden](#page-51-2), [rrs](#page-45-2), [rrst](#page-54-2) and [msden](#page-29-2).

#### Usage

```
## S3 method for class 'bivden'
summary(object, ...)
## S3 method for class 'msden'
summary(object, ...)
## S3 method for class 'rrs'
summary(object, ...)
## S3 method for class 'rrst'
summary(object, ...)
## S3 method for class 'stden'
summary(object, ...)
```
# Arguments

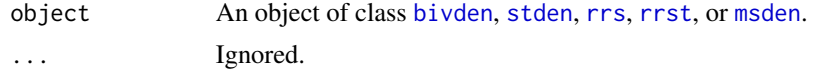

# Author(s)

T.M. Davies

<span id="page-59-1"></span>tol.contour *Plot tolerance contours*

# Description

Draw contours based on a *p*-value matrix.

# Usage

```
tol.contour(pim, test = c("upper", "lower", "two-sided"), ...)
```
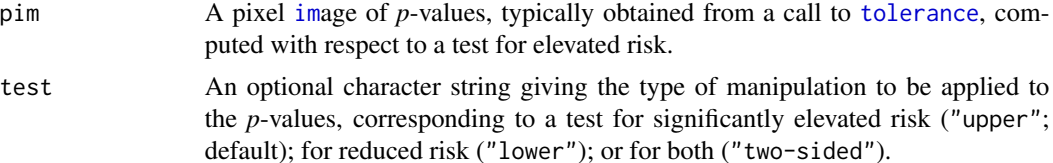

<span id="page-59-0"></span>

#### <span id="page-60-0"></span>tolerance 61

... Additional arguments to be passed to [contour](#page-0-0). Commonly used options include add (to superimpose the contours upon an existing plot); levels (to control the specific significance levels at which to delineate the *p*-values); and lty or lwd for aesthetics.

# Details

Note that no checks on the numeric content of pim are made. The function assumes the pixel [im](#page-0-0)age of *p*-values in pim is supplied with respect to an upper-tailed test for elevated risk (this is exactly the way the *p*-value surface is returned when [tolerance](#page-60-1) is used). This is important if one makes subsequent use of test, which manipulates the *p*-values to draw at desired significance levels.

# Value

Opens a new graphics device and displays a [contour](#page-0-0) plot if add = FALSE, otherwise adds the contours to the plot in the existing active graphics device.

#### Author(s)

T. M. Davies

# Examples

# See ?tolerance

<span id="page-60-1"></span>

# tolerance *Tolerance by* p*-value surfaces*

# Description

Calculates a *p*-value surface based on asymptotic theory or Monte-Carlo (MC) permutations describing the extremity of risk given a fixed or adaptive kernel-smoothed density-ratio, allowing the drawing of *tolerance contours*.

# Usage

```
tolerance(
  rs,
  method = c("ASY", "MC"),
  ref.density = NULL,
 beta = 0.025,
  ITER = 100,
 parallelise = NULL,
 verbose = TRUE,
  ...
)
```
# <span id="page-61-0"></span>**Arguments**

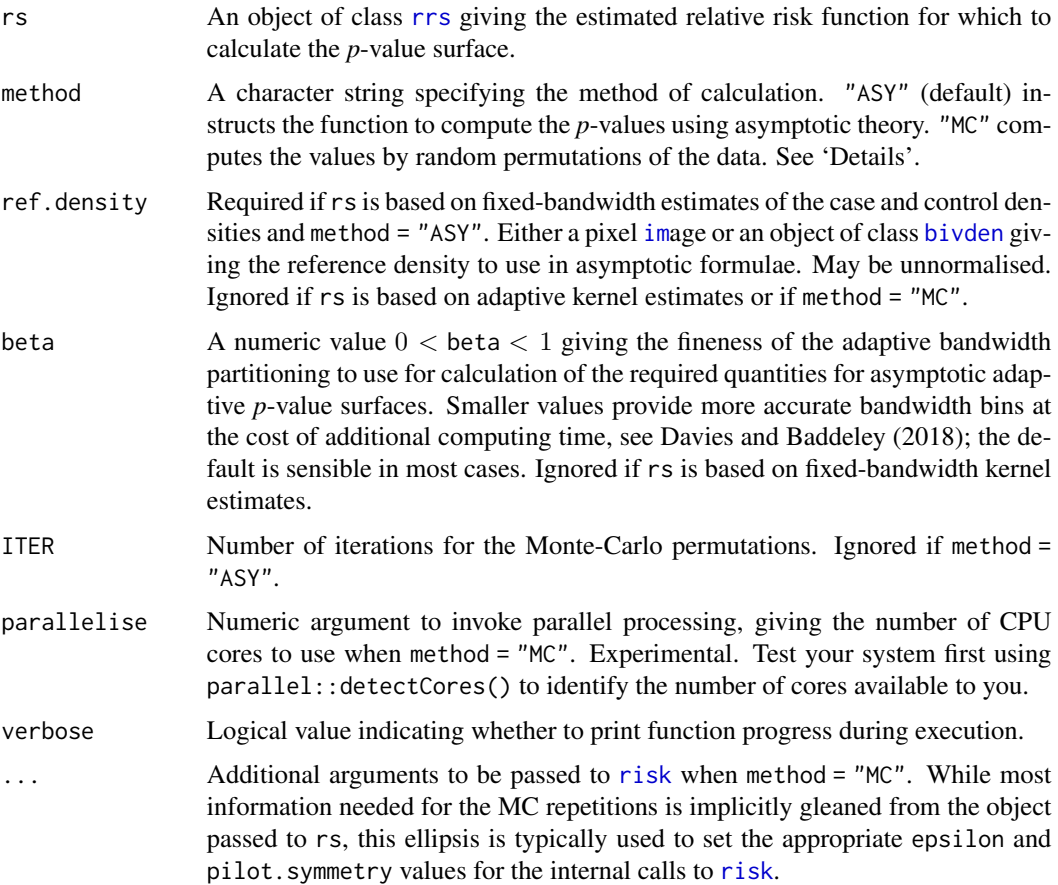

# Details

This function implements developments in Hazelton and Davies (2009) (fixed) and Davies and Hazelton (2010) (adaptive) to compute pointwise *p*-value surfaces based on asymptotic theory of kernel-smoothed relative risk surfaces. Alternatively, the user may elect to calculate the *p*-value surfaces using Monte-Carlo methods (see Kelsall and Diggle, 1995). Superimposition upon a plot of the risk surface contours of these *p*-values at given significance levels (i.e. "tolerance contours") can be an informative way of exploring the statistical significance of the extremity of risk across the defined study region.

Implementation of the Monte-Carlo method simply involves random allocation of case/control marks and re-estimation of the risk surface ITER times, against which the original estimate is compared. While not dependent on asymptotic theory, it is computationally expensive, and it has been suggested that it might have some undesirable practical consequences in certain settings (Hazelton and Davies, 2009). When performing the MC simulations, the same global (and pilot, if necessary) bandwidths and edge-correction regimens are employed as were used in the initial density estimates of the observed data. With regard to arguments to be passed to internal calls of [risk](#page-45-1), the user should take care to use ... to set the epsilon value to match that which was used in creation of the object passed to rs (if this was set to a non-default value). Furthermore, if performing MC

#### <span id="page-62-0"></span>tolerance 63

simulations for the adaptive relative risk function, the function borrows the value of the beta argument to speed things up via partitioning, and the user should additionally access ... to set the same pilot.symmetry value as was used for creation of the object passed to rs, in the same way as for any non-default use of epsilon. This will ensure the simulations are all performed under the same conditions as were used to estimate the original risk function.

# Value

A pixel [im](#page-0-0)age of the estimated *p*-value surface.

#### Note

The returned *p*-values are geared so that "smallness" corresponds to statistical significance of elevated risk, that is, an upper-tailed test. The complement of the *p*-values will yeild significance of reduced risk; a lower-tailed test. When using [tol.contour](#page-59-1), the user can control what type of contours to display.

# Author(s)

T. M. Davies

# References

Davies, T.M. and Baddeley A. (2018), Fast computation of spatially adaptive kernel estimates, *Statistics and Computing*, 28(4), 937-956.

Davies, T.M. and Hazelton, M.L. (2010), Adaptive kernel estimation of spatial relative risk, *Statistics in Medicine*, 29(23) 2423-2437.

Davies, T.M., Jones, K. and Hazelton, M.L. (2016), Symmetric adaptive smoothing regimens for estimation of the spatial relative risk function, *Computational Statistics & Data Analysis*, 101, 12- 28.

Hazelton, M.L. and Davies, T.M. (2009), Inference based on kernel estimates of the relative risk function in geographical epidemiology, *Biometrical Journal*, 51(1), 98-109.

Kelsall, J.E. and Diggle, P.J. (1995), Kernel estimation of relative risk, *Bernoulli*, 1, 3-16.

# Examples

```
data(pbc)
h0 <- LSCV.risk(pbc,method="hazelton");h0
pbccas <- split(pbc)[[1]]
pbccon <- split(pbc)[[2]]
# ASY
riskfix <- risk(pbc,h0=h0)
fixtol1 <- tolerance(riskfix,ref.density=density(pbc,OS(pbc)))
```
riskada <- risk(pbc,h0=h0,adapt=TRUE,hp=NS(pbc),pilot.symmetry="pooled",davies.baddeley=0.025)

#### 64 tolerance the contract of the contract of the contract of the contract of the contract of the contract of the contract of the contract of the contract of the contract of the contract of the contract of the contract of t

```
adatol1 <- tolerance(riskada)
par(mfrow=c(1,2))
plot(riskfix)
tol.contour(fixtol1,levels=c(0.1,0.05,0.01),lty=3:1,add=TRUE)
plot(riskada)
tol.contour(adatol1,levels=c(0.1,0.05,0.01),lty=3:1,add=TRUE)
```

```
# MC
fixtol2 <- tolerance(riskfix,method="MC",ITER=200)
adatol2 <- tolerance(riskada,method="MC",ITER=200,parallelise=2) # ~90secs with parallelisation
par(mfrow=c(1,2))
plot(riskfix)
tol.contour(fixtol2,levels=c(0.1,0.05,0.01),lty=3:1,add=TRUE)
plot(riskada)
tol.contour(adatol2,levels=c(0.1,0.05,0.01),lty=3:1,add=TRUE)
```
# <span id="page-64-0"></span>Index

∗ data burk, [18](#page-17-0) fmd, [20](#page-19-0) pbc, [39](#page-38-0) ∗ package sparr-package, [2](#page-1-0) as.mask, *[9](#page-8-0)*, *[32](#page-31-0)* available.h0, [7](#page-6-0) bivariate.density, *[4](#page-3-0)*, [8,](#page-7-0) *[13–](#page-12-0)[15](#page-14-0)*, *[23](#page-22-0)*, *[30–](#page-29-0)[33](#page-32-0)*, *[35](#page-34-0)*, *[47](#page-46-0)*, *[51](#page-50-0)*, *[53](#page-52-0)*, *[55–](#page-54-0)[57](#page-56-0)*, *[59](#page-58-0)* bivden, *[13,](#page-12-0) [14](#page-13-0)*, *[27](#page-26-0)*, *[32](#page-31-0)*, *[34](#page-33-0)*, *[40,](#page-39-0) [41](#page-40-0)*, *[43,](#page-42-0) [44](#page-43-0)*, *[46](#page-45-0)[–48](#page-47-0)*, *[55,](#page-54-0) [56](#page-55-0)*, *[60](#page-59-0)*, *[62](#page-61-0)* bivden *(*bivariate.density*)*, [8](#page-7-0) BOOT.density, *[4](#page-3-0)*, [12](#page-11-0) BOOT.spattemp, *[4](#page-3-0)*, [16,](#page-15-0) *[26](#page-25-0)* burk, *[3](#page-2-0)*, [18](#page-17-0) burkitt, *[19](#page-18-0)* bw.diggle, *[24](#page-23-0)*, *[52](#page-51-0)* bw.frac, *[24](#page-23-0)*, *[52](#page-51-0)* bw.ppl, *[24](#page-23-0)*, *[52](#page-51-0)* bw.scott, *[24](#page-23-0)*, *[52](#page-51-0)* bw.SJ, *[53](#page-52-0)* chorley, *[3](#page-2-0)* colourmap, *[42](#page-41-0)* contour, *[42](#page-41-0)*, *[61](#page-60-0)* density, *[54](#page-53-0)* density.ppp, *[9,](#page-8-0) [10](#page-9-0)* doParallel, *[5](#page-4-0)* fft, *[19](#page-18-0)* fft2d, [19](#page-18-0) fmd, *[3](#page-2-0)*, [20](#page-19-0) foreach, *[5](#page-4-0)*, *[10](#page-9-0)* im, *[3](#page-2-0)*, *[5](#page-4-0)*, *[9](#page-8-0)*, *[11](#page-10-0)*, *[32,](#page-31-0) [33](#page-32-0)*, *[44](#page-43-0)*, *[48](#page-47-0)*, *[54](#page-53-0)*, *[56](#page-55-0)[–58](#page-57-0)*, *[60–](#page-59-0)[63](#page-62-0)* LIK.density, *[3](#page-2-0)*, [21,](#page-20-0) *[51](#page-50-0)*

LIK.spattemp, *[4](#page-3-0)*, [25](#page-24-0) LSCV.density, *[3](#page-2-0)*, *[29](#page-28-0)*, *[51](#page-50-0)* LSCV.density *(*LIK.density*)*, [21](#page-20-0) LSCV.risk, *[4](#page-3-0)*, [27](#page-26-0) LSCV.spattemp, *[4](#page-3-0)*, *[18](#page-17-0)* LSCV.spattemp *(*LIK.spattemp*)*, [25](#page-24-0) marks, *[16](#page-15-0)*, *[20](#page-19-0)*, *[25](#page-24-0)*, *[27](#page-26-0)*, *[36](#page-35-0)*, *[38](#page-37-0)*, *[46](#page-45-0)*, *[53,](#page-52-0) [54](#page-53-0)* msden, *[7](#page-6-0)*, *[34](#page-33-0)*, *[40](#page-39-0)[–44](#page-43-0)*, *[60](#page-59-0)* msden *(*multiscale.density*)*, [30](#page-29-0) multiscale.density, *[4](#page-3-0)*, *[8](#page-7-0)*, *[13](#page-12-0)[–15](#page-14-0)*, *[23](#page-22-0)*, *[28,](#page-27-0) [29](#page-28-0)*, [30,](#page-29-0) *[34,](#page-33-0) [35](#page-34-0)* multiscale.slice, *[4](#page-3-0)*, *[8](#page-7-0)*, *[32,](#page-31-0) [33](#page-32-0)*, [34](#page-33-0) NS, *[3](#page-2-0)*, [35](#page-34-0) NS.spattemp, *[4](#page-3-0)* optim, *[17](#page-16-0)*, *[25](#page-24-0)*, *[50](#page-49-0)* optimise, *[22](#page-21-0)*, *[28](#page-27-0)* OS, *[3](#page-2-0)*, *[13–](#page-12-0)[16](#page-15-0)*, [37,](#page-36-0) *[46](#page-45-0)*, *[50](#page-49-0)*, *[52](#page-51-0)* OS.spattemp, *[4](#page-3-0)* owin, *[3](#page-2-0)*, *[18](#page-17-0)*, *[44,](#page-43-0) [45](#page-44-0)* parallel, *[5](#page-4-0)* pbc, *[3](#page-2-0)*, [39](#page-38-0) plot.bivden, *[4](#page-3-0)*, [40](#page-39-0) plot.im, *[42](#page-41-0)* plot.msden, *[4](#page-3-0)* plot.msden *(*plot.bivden*)*, [40](#page-39-0) plot.ppp, *[42](#page-41-0)* plot.rrs, *[4](#page-3-0)* plot.rrs *(*plot.bivden*)*, [40](#page-39-0) plot.rrst, *[5](#page-4-0)*, *[56](#page-55-0)* plot.rrst *(*plot.bivden*)*, [40](#page-39-0) plot.stden, *[5](#page-4-0)* plot.stden *(*plot.bivden*)*, [40](#page-39-0) points, *[41](#page-40-0)* ppp, *[5](#page-4-0)*, *[8](#page-7-0)*, *[12](#page-11-0)*, *[16](#page-15-0)*, *[18](#page-17-0)*, *[20](#page-19-0)*, *[22](#page-21-0)*, *[25](#page-24-0)*, *[27](#page-26-0)*, *[31](#page-30-0)*, *[36](#page-35-0)*, *[38](#page-37-0)*, *[45,](#page-44-0) [46](#page-45-0)*, *[50](#page-49-0)*, *[52](#page-51-0)* ppp.object, *[3](#page-2-0)*, *[9](#page-8-0)*, *[11](#page-10-0)*, *[16](#page-15-0)*, *[25](#page-24-0)*, *[32,](#page-31-0) [33](#page-32-0)*, *[36](#page-35-0)*, *[38](#page-37-0)*, *[40](#page-39-0)*, *[53,](#page-52-0) [54](#page-53-0)*

66 INDEX

print.bivden , *[4](#page-3-0)* , [43](#page-42-0) print.msden , *[4](#page-3-0)* print.msden *(*print.bivden *)* , [43](#page-42-0) print.rrs , *[4](#page-3-0)* print.rrs *(*print.bivden *)* , [43](#page-42-0) print.rrst , *[5](#page-4-0)* print.rrst *(*print.bivden *)* , [43](#page-42-0) print.stden , *[5](#page-4-0)* print.stden *(*print.bivden *)* , [43](#page-42-0) rimpoly , *[3](#page-2-0)* , [44](#page-43-0) risk , *[4](#page-3-0)* , *[42](#page-41-0)* , [46](#page-45-0) , *[62](#page-61-0)* rpoint , *[3](#page-2-0)* , *[45](#page-44-0)* rrs , *[40](#page-39-0)[–44](#page-43-0)* , *[60](#page-59-0)* , *[62](#page-61-0)* rrs *(*risk *)* , [46](#page-45-0) rrst , *[40](#page-39-0)[–44](#page-43-0)* , *[58](#page-57-0)* , *[60](#page-59-0)* rrst *(*spattemp.risk *)* , [55](#page-54-0) SLIK.adapt, [4](#page-3-0), [23](#page-22-0), [24](#page-23-0), [49](#page-48-0) sparr , *[39](#page-38-0)* sparr *(*sparr-package *)* , [2](#page-1-0) sparr-package, [2](#page-1-0) spatstat , *[3](#page-2-0)* , *[5](#page-4-0)* , *[24](#page-23-0)* , *[52](#page-51-0)* spattemp.density , *[5](#page-4-0)* , *[18](#page-17-0)* , *[26](#page-25-0)* , [52](#page-51-0) , *[56,](#page-55-0) [57](#page-56-0)* , *[59](#page-58-0)* spattemp.risk , *[5](#page-4-0)* , *[54](#page-53-0) , [55](#page-54-0)* , [55](#page-54-0) , *[58](#page-57-0) , [59](#page-58-0)* spattemp.slice , *[5](#page-4-0)* , *[55](#page-54-0)* , *[57](#page-56-0)* , [58](#page-57-0) stden , *[17](#page-16-0)* , *[40](#page-39-0)[–44](#page-43-0)* , *[55](#page-54-0) , [56](#page-55-0)* , *[58](#page-57-0)* , *[60](#page-59-0)* stden *(*spattemp.density *)* , [52](#page-51-0) summary.bivden , *[4](#page-3-0)* , [59](#page-58-0) summary.msden, [4](#page-3-0) summary.msden *(*summary.bivden *)* , [59](#page-58-0) summary.rrs , *[4](#page-3-0)* summary.rrs *(*summary.bivden *)* , [59](#page-58-0) summary.rrst , *[5](#page-4-0)* summary.rrst *(*summary.bivden *)* , [59](#page-58-0) summary.stden , *[5](#page-4-0)* summary.stden *(*summary.bivden *)* , [59](#page-58-0) Sys.sleep , *[42](#page-41-0)*

tol.contour, [4](#page-3-0), [47](#page-46-0), [60](#page-59-0), [63](#page-62-0) tolerance, [4](#page-3-0), [42](#page-41-0), [47,](#page-46-0) [48](#page-47-0), [60](#page-59-0), [61](#page-60-0), 61